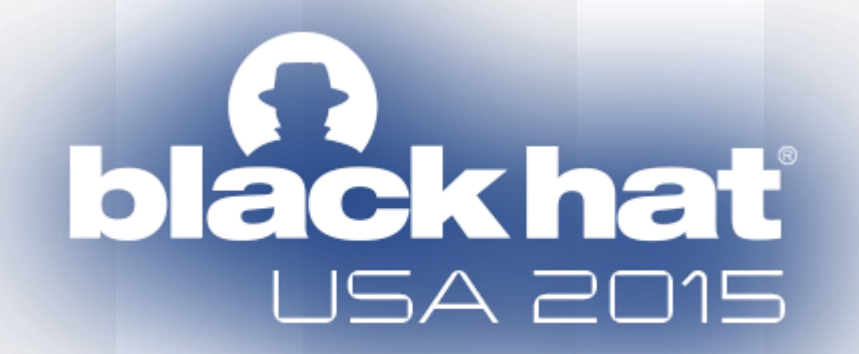

#### **DISTRIBUTING THE RECONSTRUCTION OF HIGH-LEVEL INTERMEDIATE REPRESENTATION FOR LARGE SCALE MALWARE ANALYSIS**

**Alexander Matrosov (@matrosov) Eugene Rodionov (@vxradius) <sup>1</sup> Gabriel Negreira Barbosa (@gabrielnb) Rodrigo Rubira Branco (@BSDaemon)**

{alexander.matrosov || gabriel.negreira.barbosa || rodrigo.branco} \*noSPAM\* intel.com <sup>1</sup> rodionov \*noSPAM\* eset.com

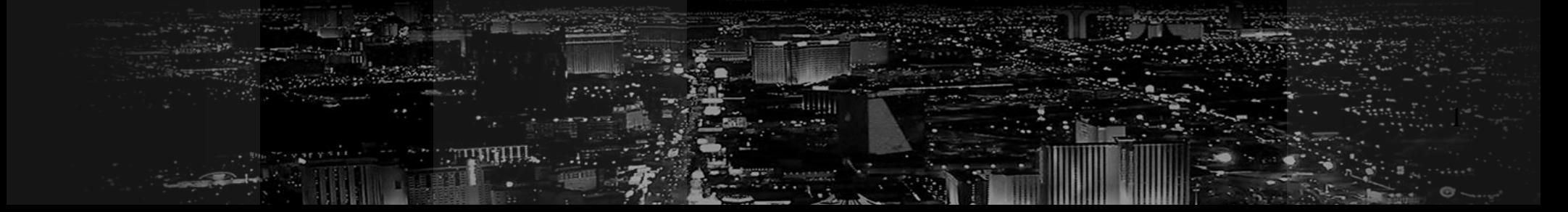

# **Disclaimer**

#### **We don't speak for our employer. All the opinions and information here are of our responsibility (actually no one ever saw this talk before).**

So, mistakes and bad jokes are all **OUR** responsibilities

# Previous years…

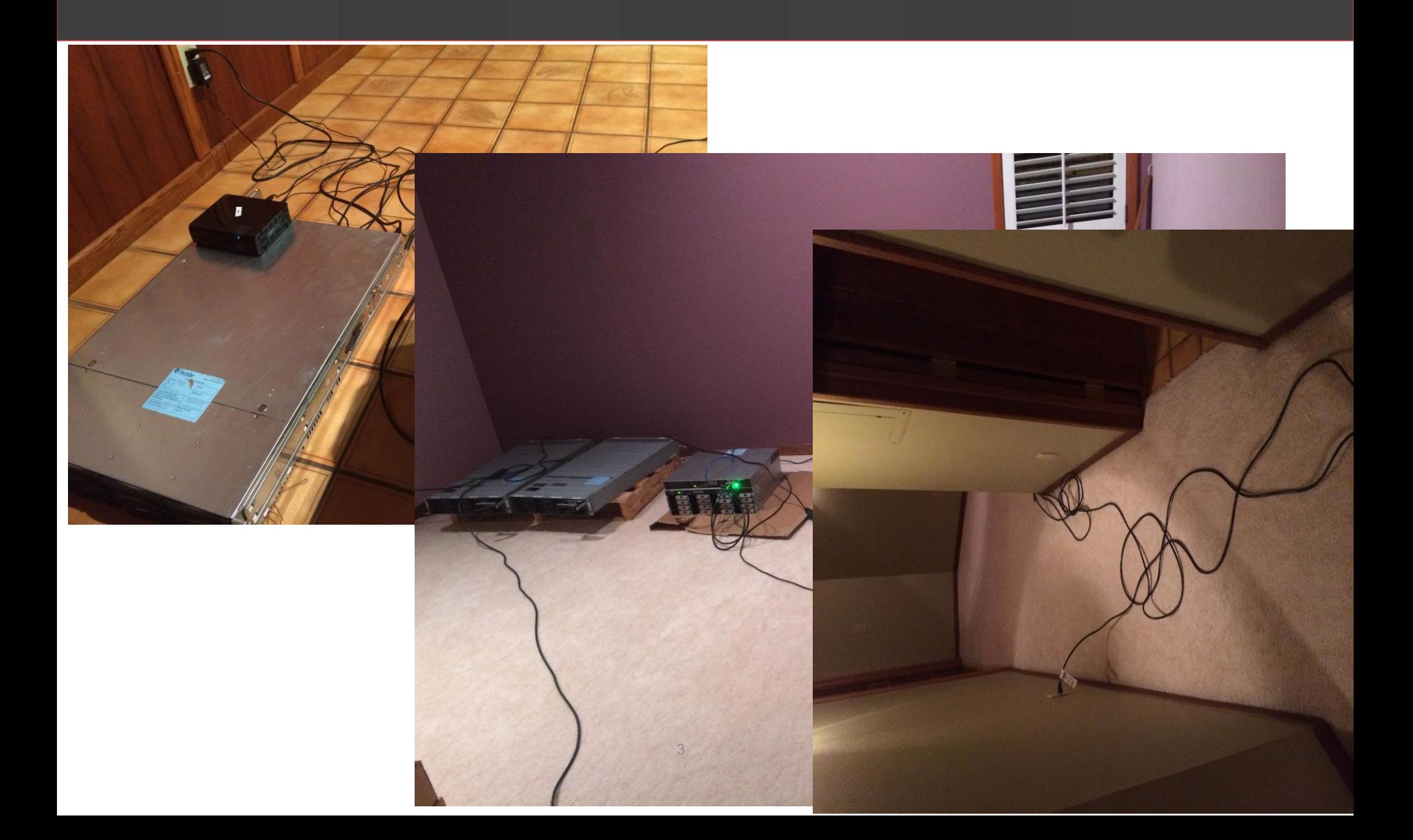

# We learned! (Pictures from the back intentionally omitted) ...

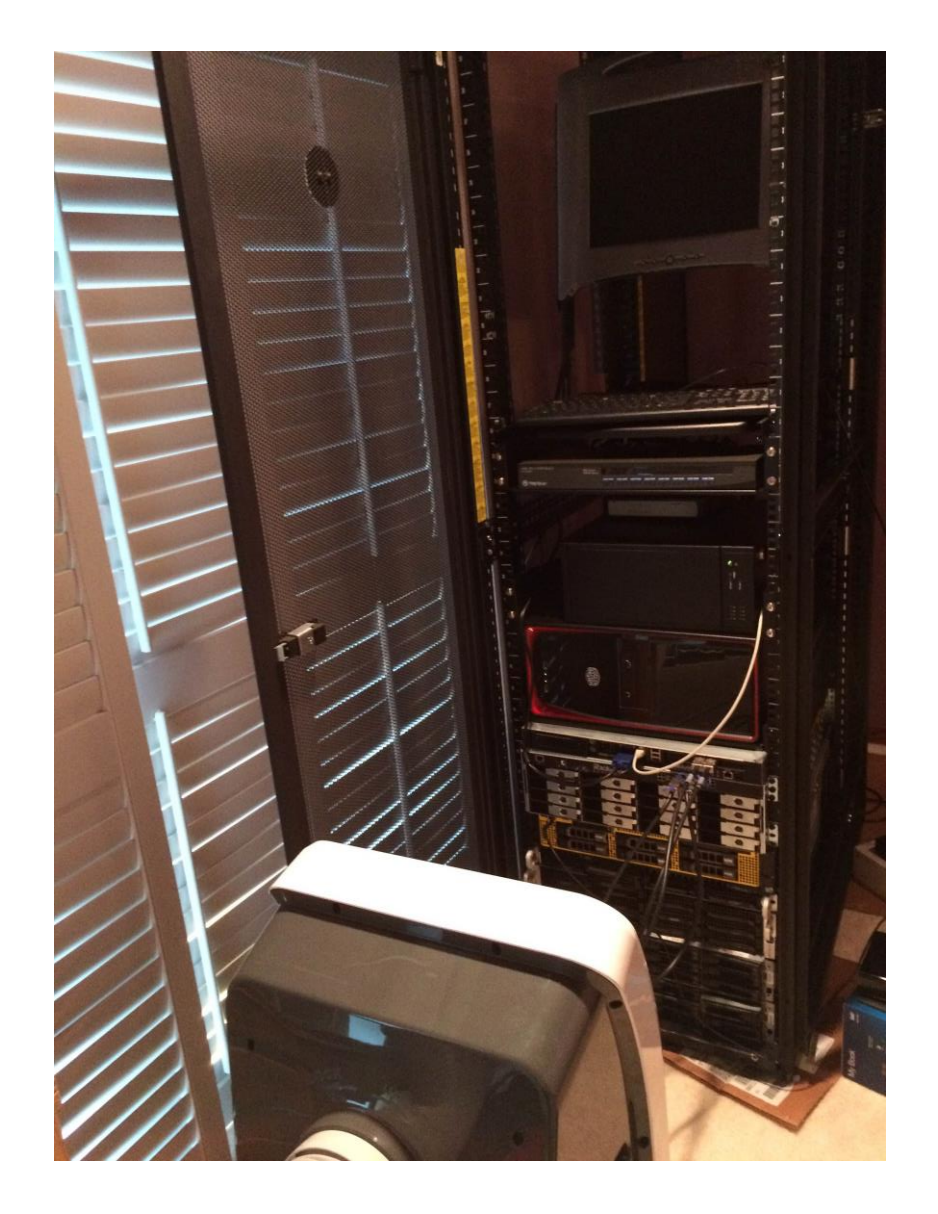

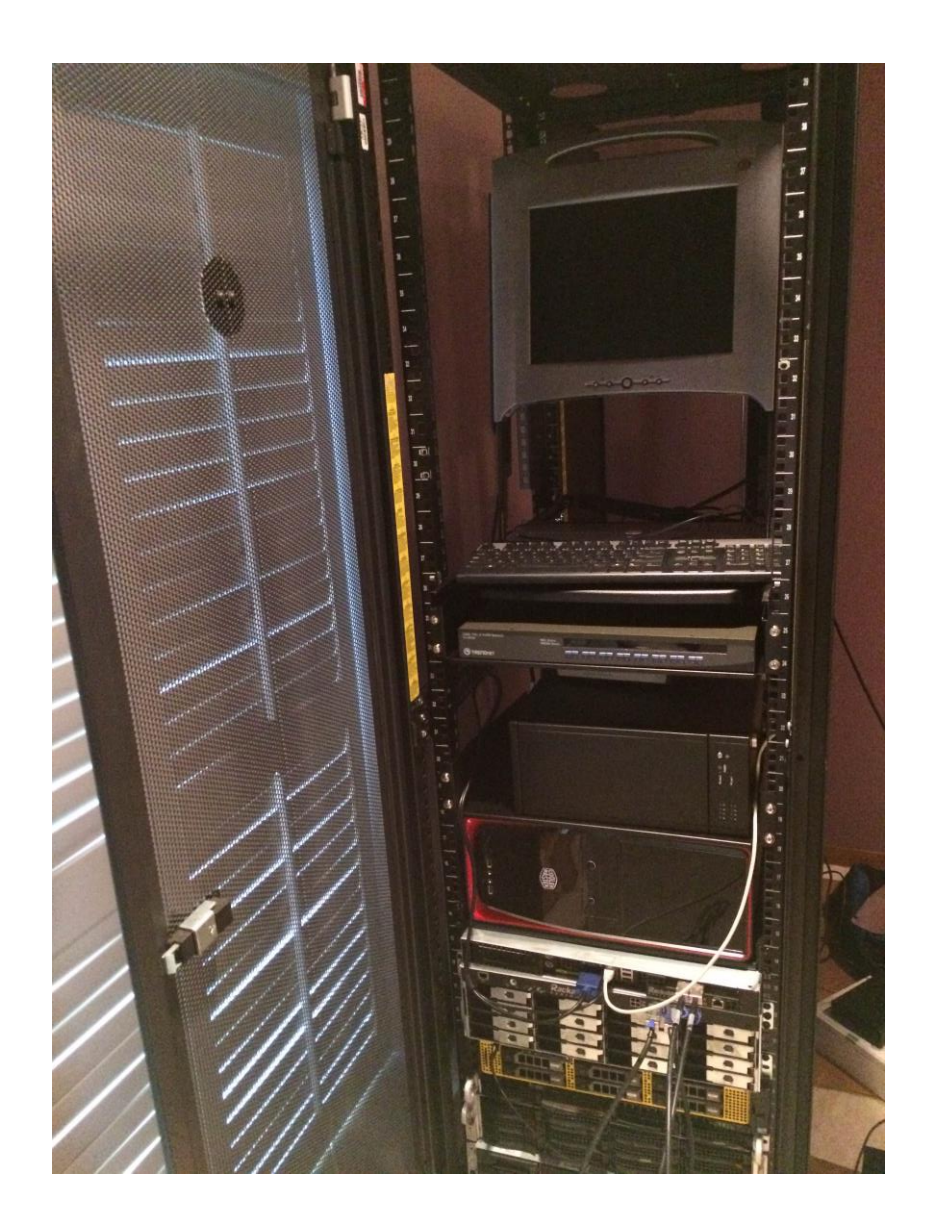

4

# ... Or Not! (Thanks to the smoke and fire detection mechanism)

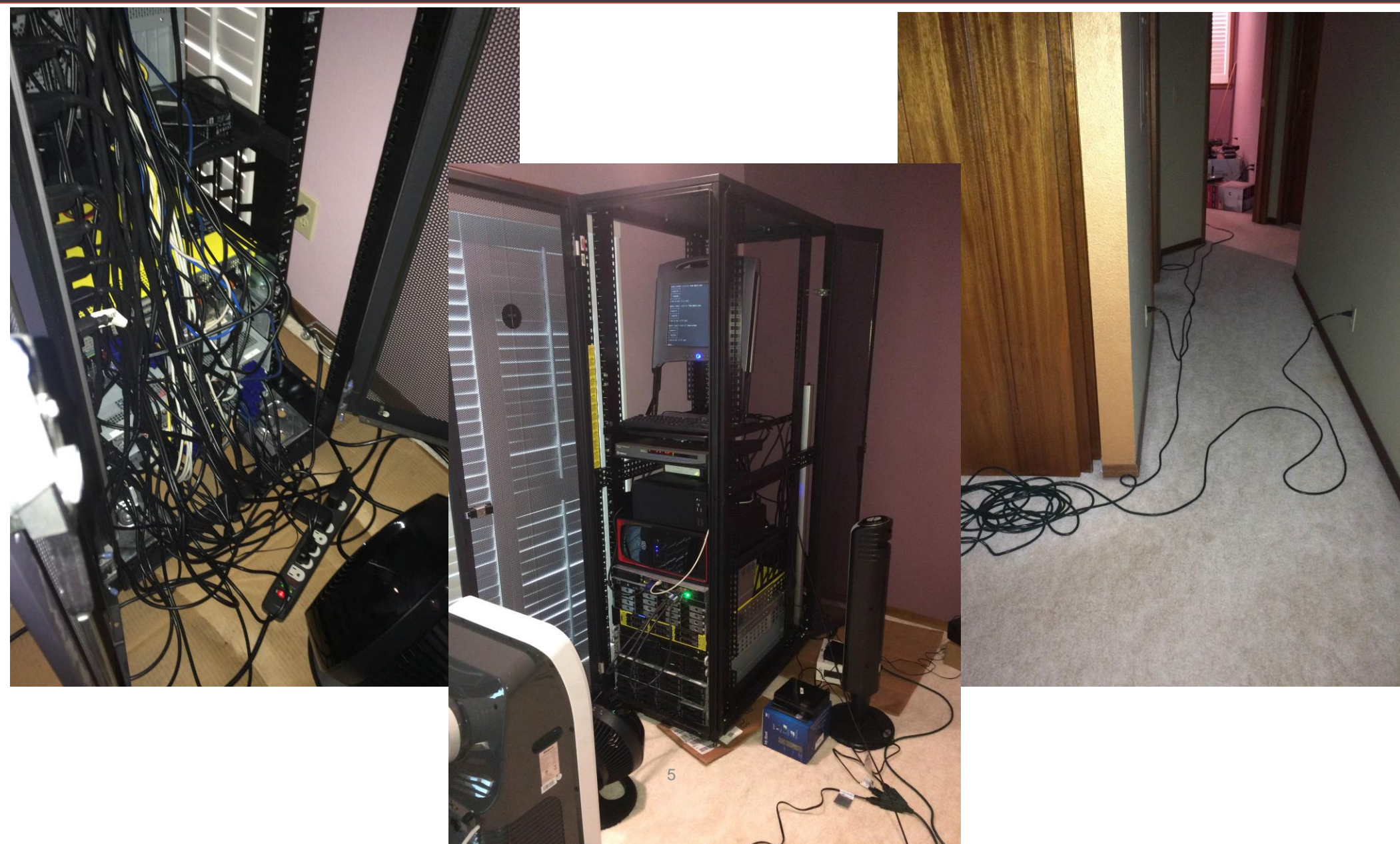

# **Agenda**

- **Introduction / Motivation**
- **Objectives**
- **Methodology**
- **Distributing IDA Pro (with Decompiler)**
- **Results**
- **Validating the Methodology and Toolset**
- **Resources**
- **Conclusions**
- **Acknowledgments**

# **Introduction / Motivation**

 $\triangleright$  Number of new malware samples grows at an absurd pace

- $\triangleright$  We still see words such as 'many' instead of the actual number of analyzed samples
- $\triangleright$  Assumptions without concrete data supporting them

 **INDUSTRY-RELATED RESEARCH NEEDS RESULTS, THUS NOT PROMISING POINTS ARE NOT LOOKED AFTER**

## **Objectives**

- **Demonstrate** the possibility of in-depth large-scale malware analysis
- **Distribute and scale** IDA Pro (with Decompiler) to leverage its functionalities for automated malware analysis
- **Share with the community** the obtained results:
	- $\checkmark$  IDA Pro IDBs, plugins and scripts
	- $\checkmark$  Intermediate representation
	- $\checkmark$  MS Visual C++ reconstructed types
	- $\checkmark$  And more...  $\frac{1}{8}$

## **Methodology:** Highlights

 **Analyzed 32-bit and x86-64-bit PE not-packed samples from public sources**

**No malware size limitations at all**

 **Preference on MS Visual C++ samples because of HexRaysCodeXplorer OO types reconstruction feature**

 **Details on the infrastructure already discussed**  in Black Hat Las Vegas 2012 presentation

## **Methodology:** Overview of the process

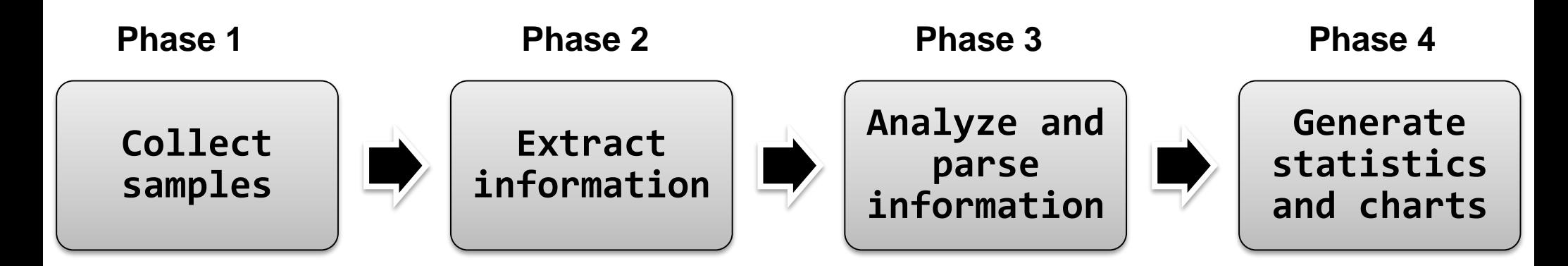

**Pre-process samples and collect millions of 32-bit and x86-64-bit notpacked PE malware samples**

**Run different malware analysis algorithms on the collected samples and store results on the filesystem.**

**Parse and structure the results.**

**Generate statistics and charts based on structured information.**

## **Methodology:** Only static analysis

- **We only used static analysis**
- **Not detectable by malware… unless it exploits the analysis environment!**
- **Prone to anti-disassembly tricks**
- **Has some limitations… but powerful tools and techniques are available**
- **IDA Pro rocks!!**

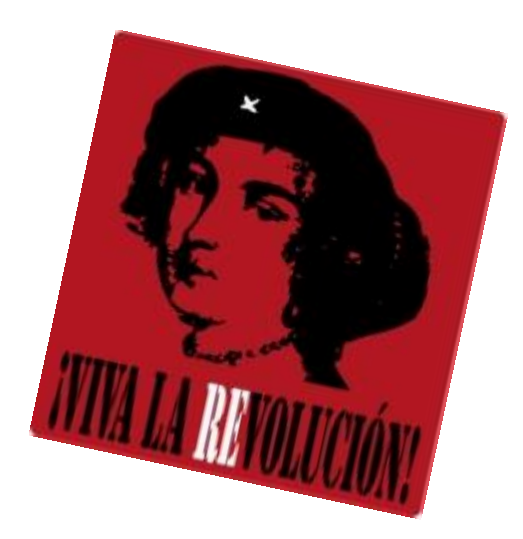

# **Methodology: Malware analysis algorithms**

#### **HexRaysCodeXplorer (by @REhints) used for:**

- $\checkmark$  Ctrees\* for some IDA-recognized functions
- $\checkmark$  MS Visual C++ object-oriented types REconstruction

#### **Ctrees depth analysis**

- $\checkmark$  Highly-modified version of pathfinder by @devttyS0
- **AES-NI and GETSEC detection**
- **OO "this" usage study**
- **Crypto usage detection based on IdaScope by @push\_pnx**

*\* - ctrees is the intermediate representation in Hex-Rays decompiler* <sup>12</sup>

# **Constraints and Limitations:**  Dumping Ctrees

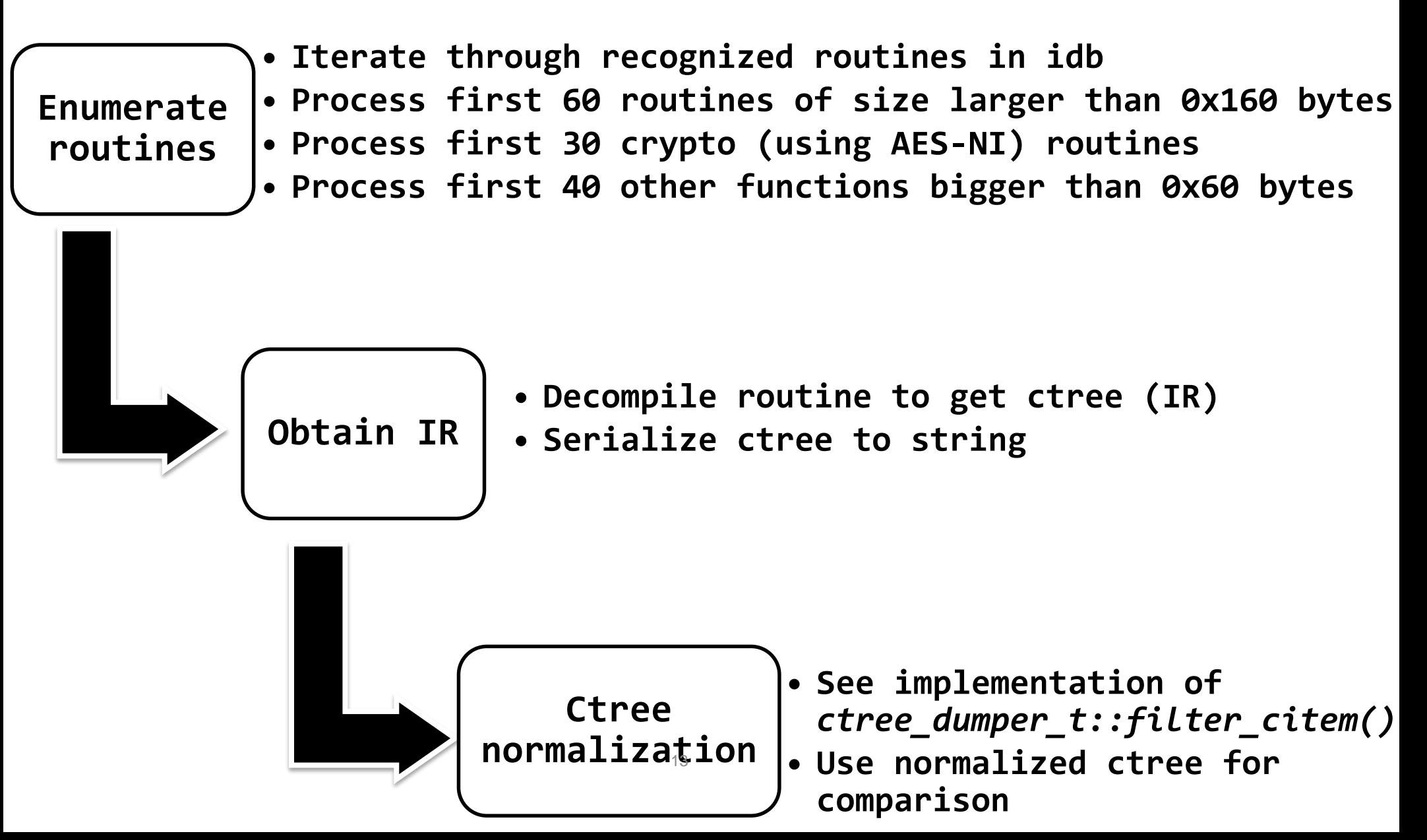

# **Constraints and Limitations:**  VTBL reconstruction algorithm

**Detect VTBL**

- **Find all calls with "this" pointer to an offset within ".rdata"/".data" and** *data* **sections**
- **Find all xrefs to virtual tables**

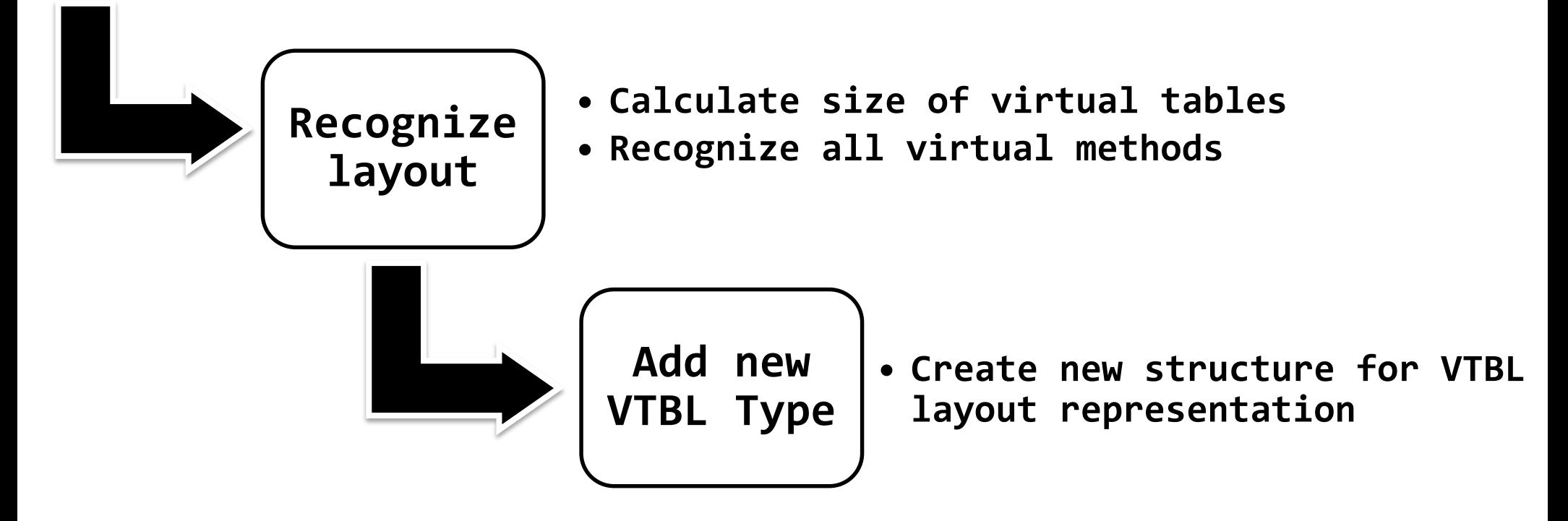

# **Constraints and Limitations :**  Complex types REconstruction algorithm

**Detect Type**

- **Find pointers to possible type instances**
- **Find initialization routine entry point**

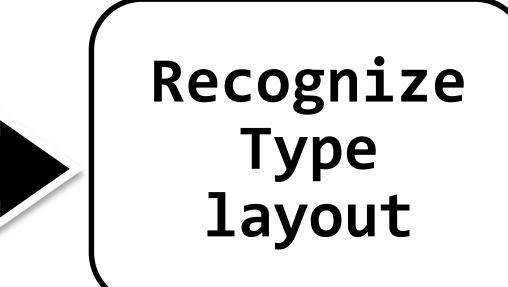

- **Find all references to possible type address space**
	- **Find all xrefs to the attributes of the identified type**
- **Reconstruct data flow for the identified type**

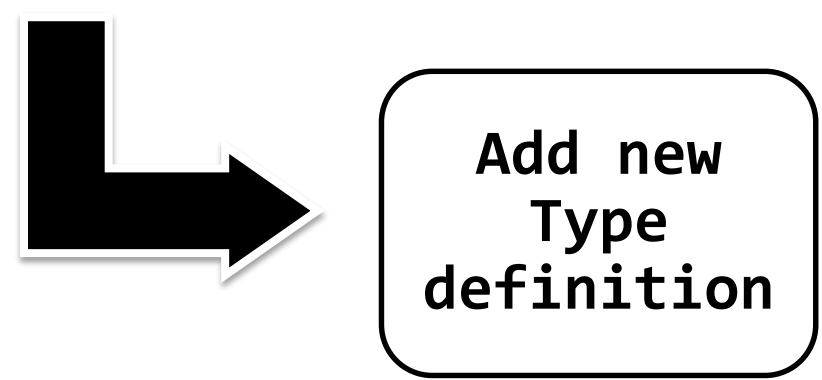

• **Create new local type if it has more than 3 attributes**

# **Constraints and Limitations:**  Ctrees Depth Analysis

**Enumerate code xrefs to the routine**

- **Use breadth-first search algorithm**
- **Limit: 100 nodes**

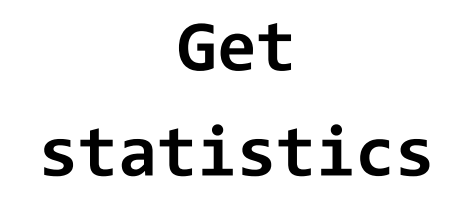

- **Distance from entry point**
- **depth counter**
- **number of xrefs**

# **Constraints and Limitations:**  AES-NI and GETSEC Detection

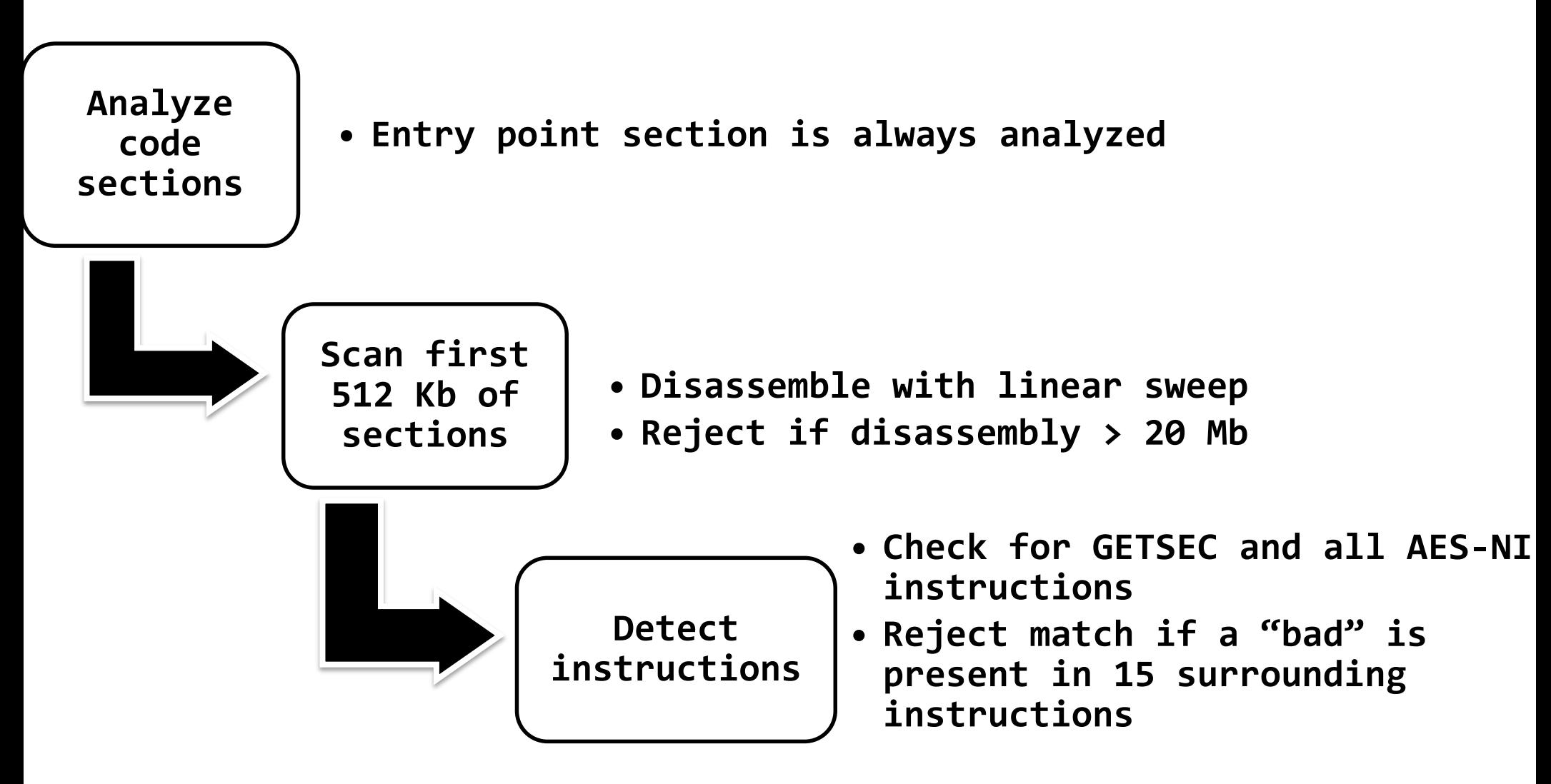

# **Constraints and Limitations:**  C++ "this" usage study

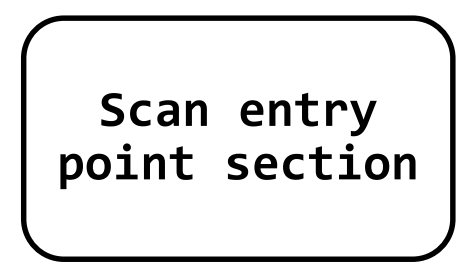

**point section** • **Check up to 5000 call instructions**

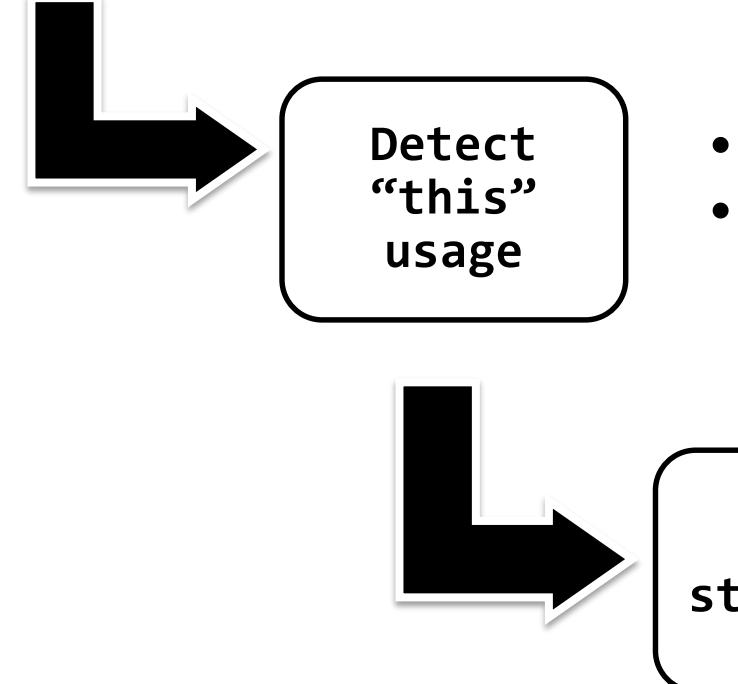

- **Scan 5 instructions preceding the call**
- **Check ECX loads ("mov" and "lea")**

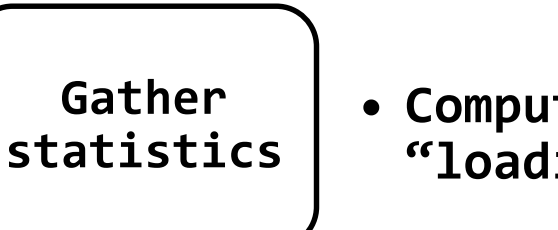

• **Compute percentage of calls "loading" ecx**

# **Distributing IDA Pro:** Highlights

- **Unexpected performance benefits on IDA because the information is structured**
	- $\checkmark$  But we also came across some disadvantages: SDK is complex, function signatures change from version to version and is not fully documented
- **Good performance in commodity hardware**
- **C-based plugins are usually not compatible with Linux/Mac**
	- $\checkmark$  Portability efforts are required

# **Distributing IDA Pro:** Highlights

#### **IDA plugins are usually not made to scale**

- **Target single-sample analysis**
- **Focus on users interacting with IDA Pro interface**
- **Automated malware analysis exercises much more the internal plugin flows than manual analysis**
	- **As a result, corner cases and bugs were identified in many plugins including HexRaysCodeXplorer**

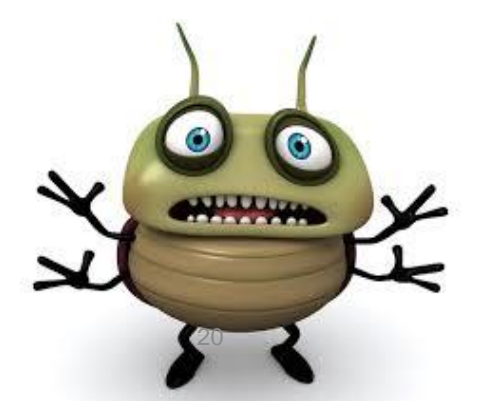

## **Results**

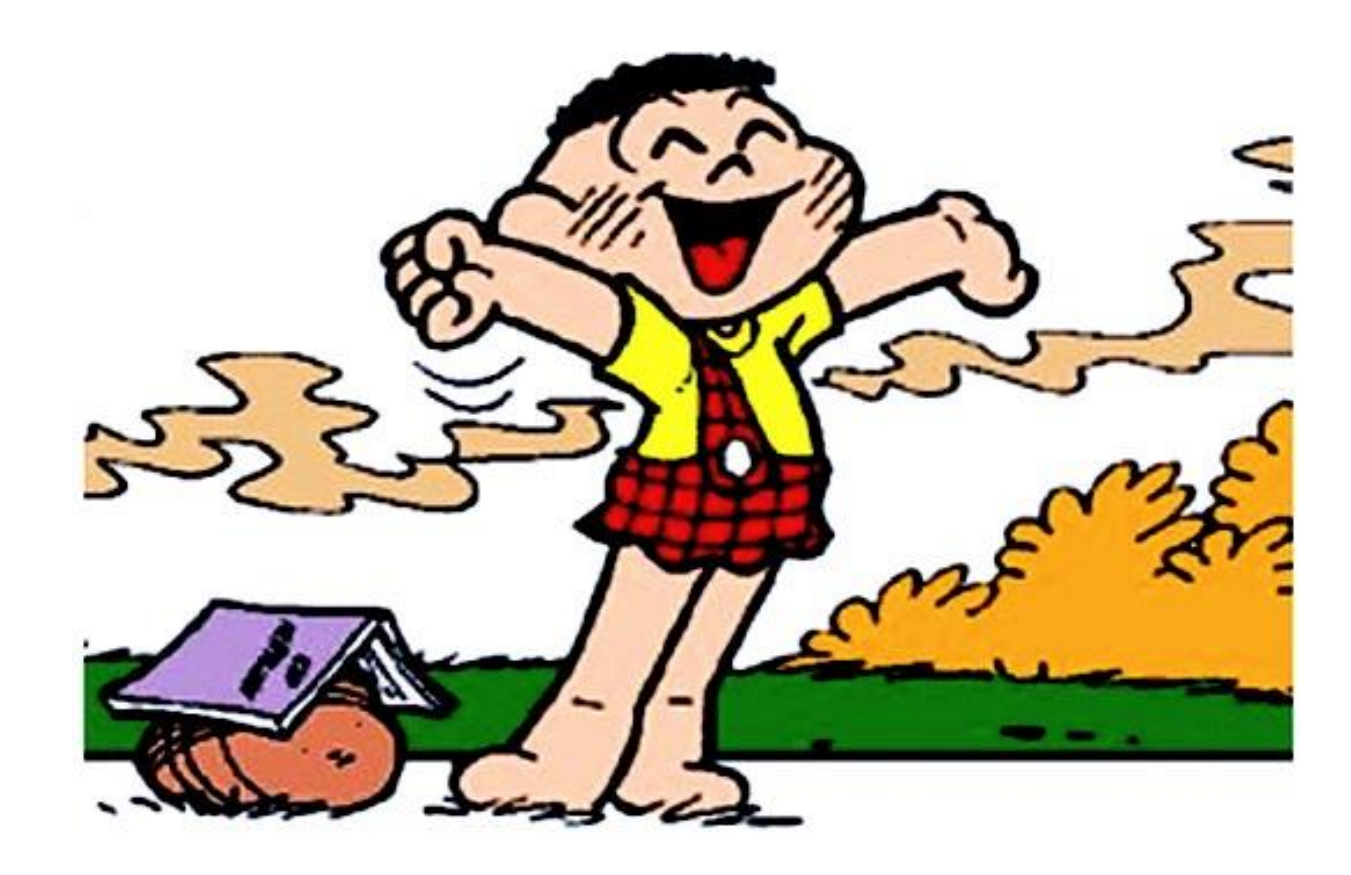

### Pre-processing – Total: **7,829,441**

22

#### **Packed x Not-packed**

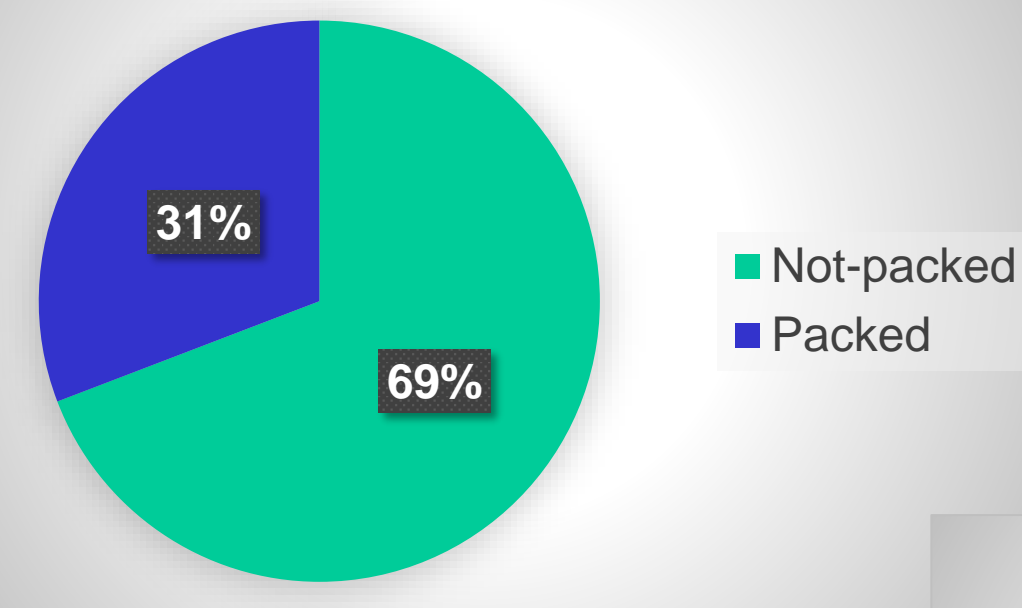

#### **Not-packed MS Visual C++ prevalence**

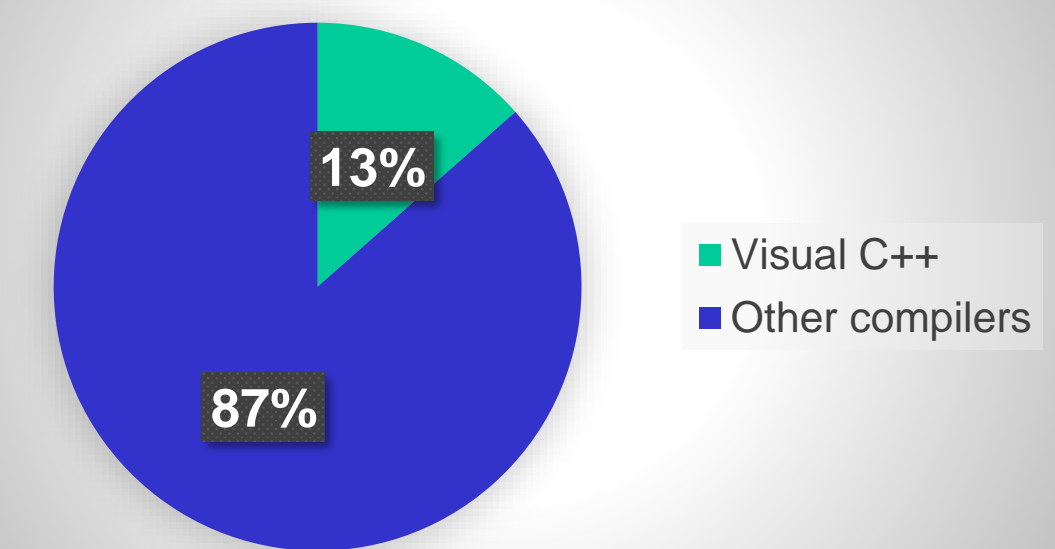

## AES-NI Usage (IDA Pro x standalone)

 $\overline{0}$  

IDA Pro x Linear sweep approach

IDA Pro AES-NI identification Linear sweep approach

#### GETSEC Usage

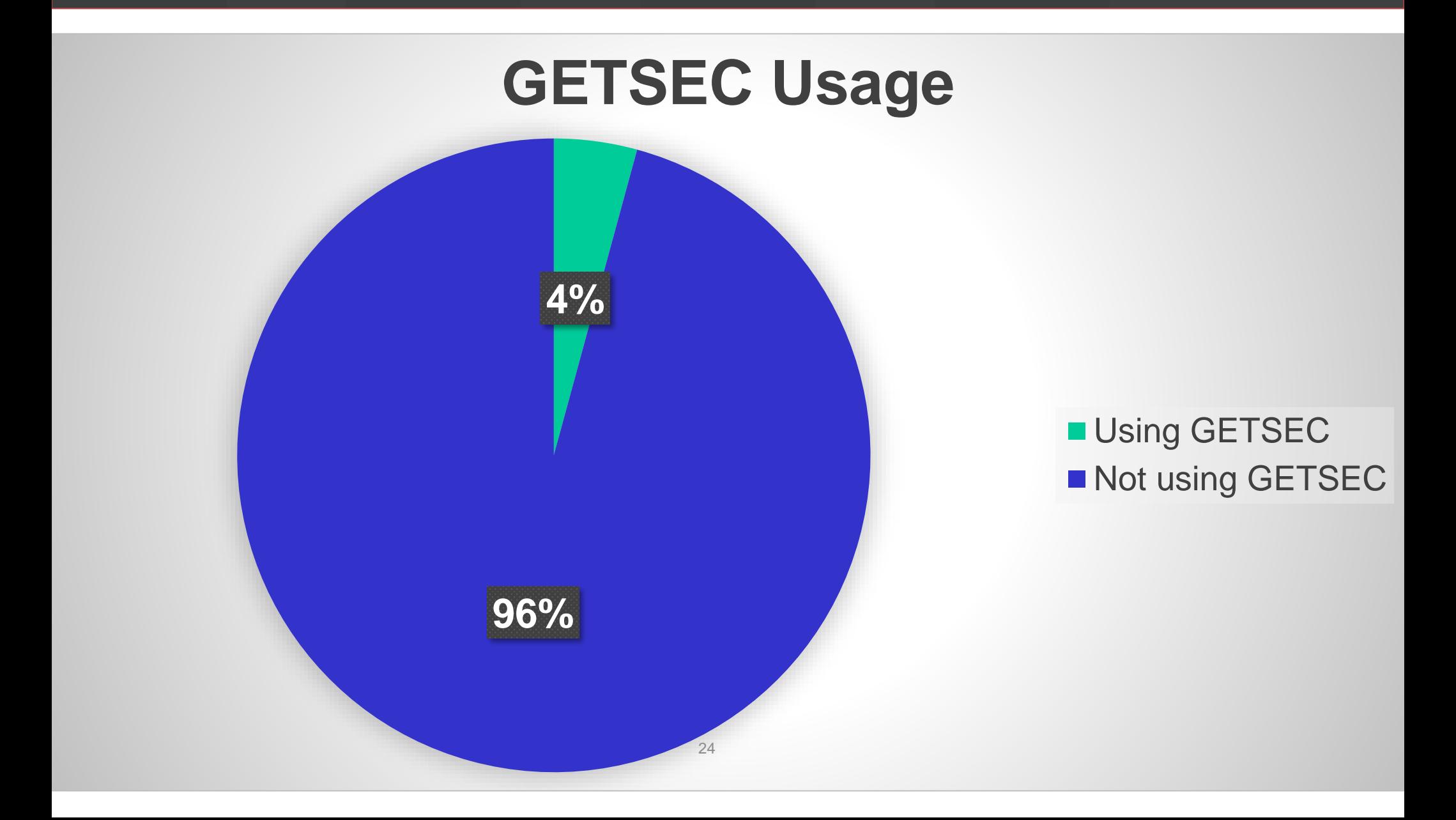

# C++ "this" Usage Study – Top 10 Percentages

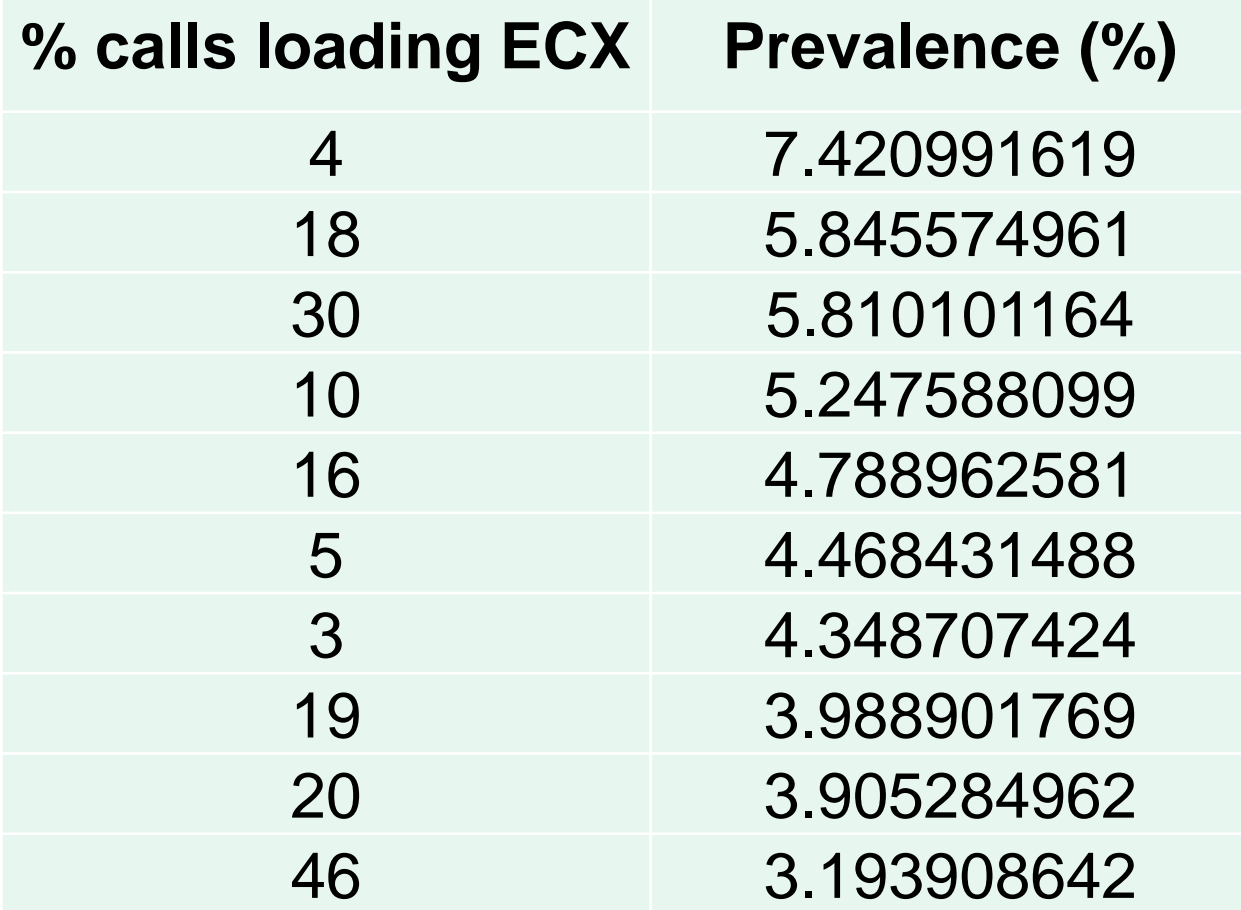

# Ctrees: Top 10 repeated ctrees (with repetition number). Total: 8,422,576

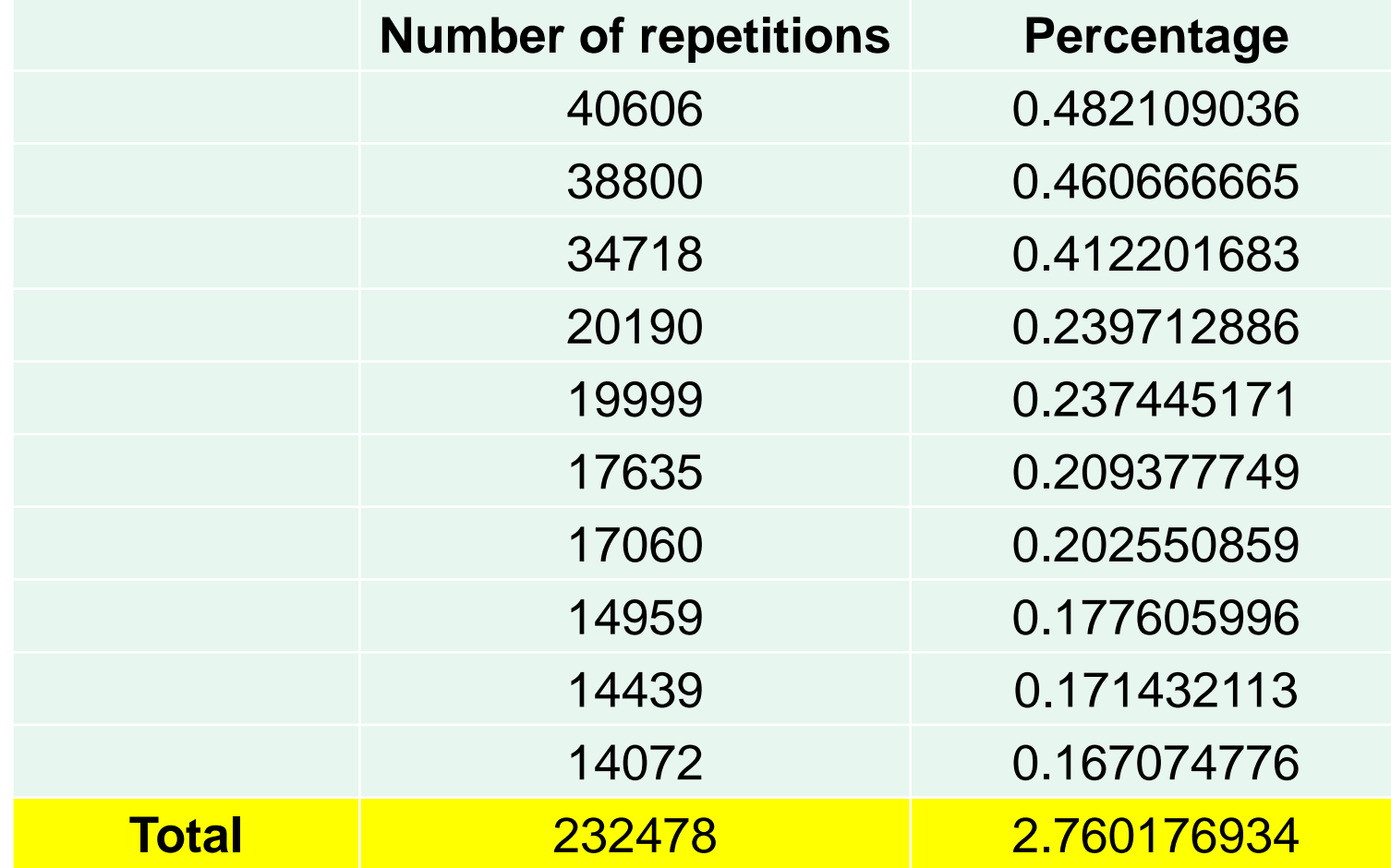

#### Unique Ctrees: Repeated x Not-Repeated

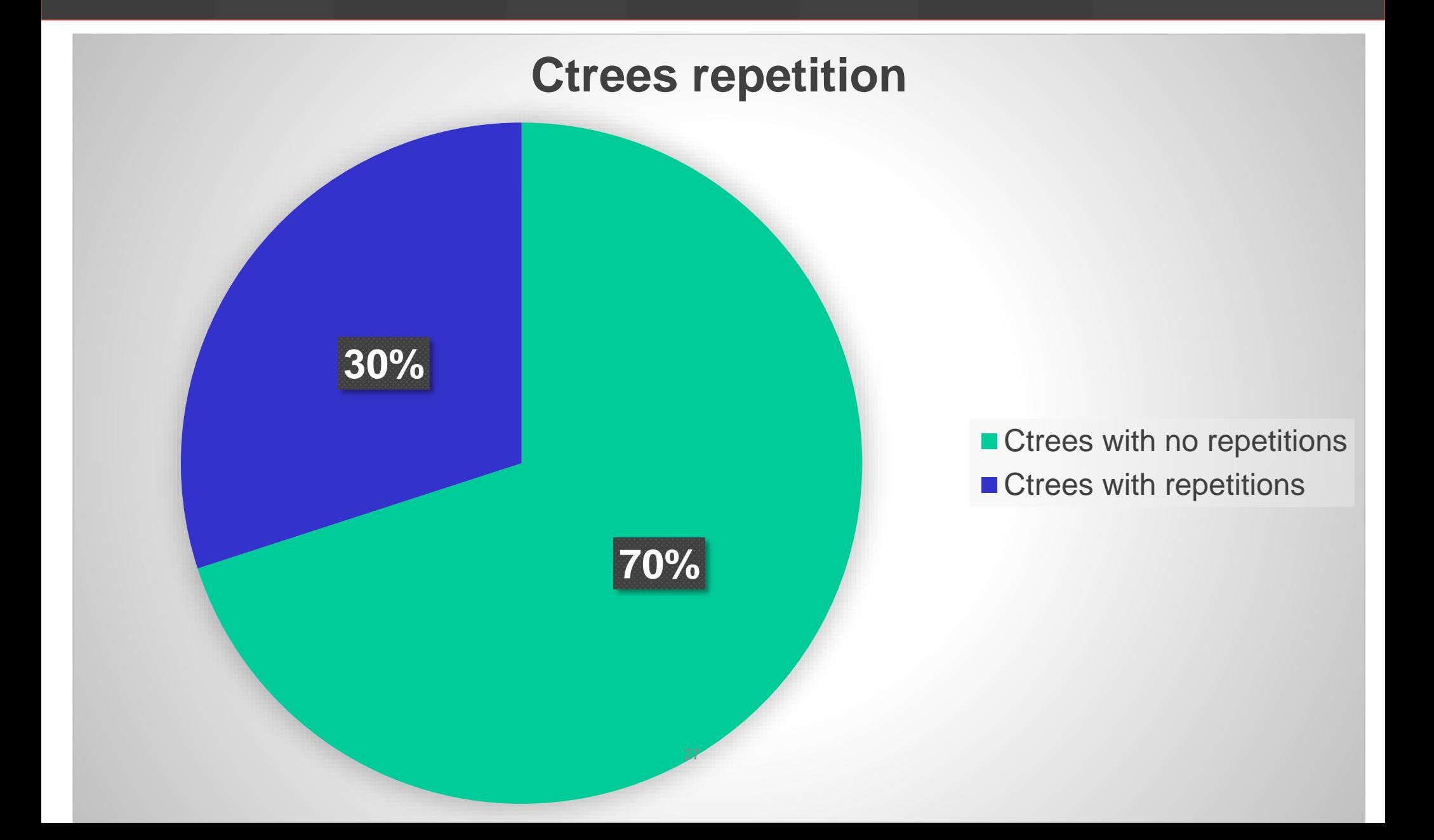

# Ctrees: samples with repeated x nonrepeated ctrees

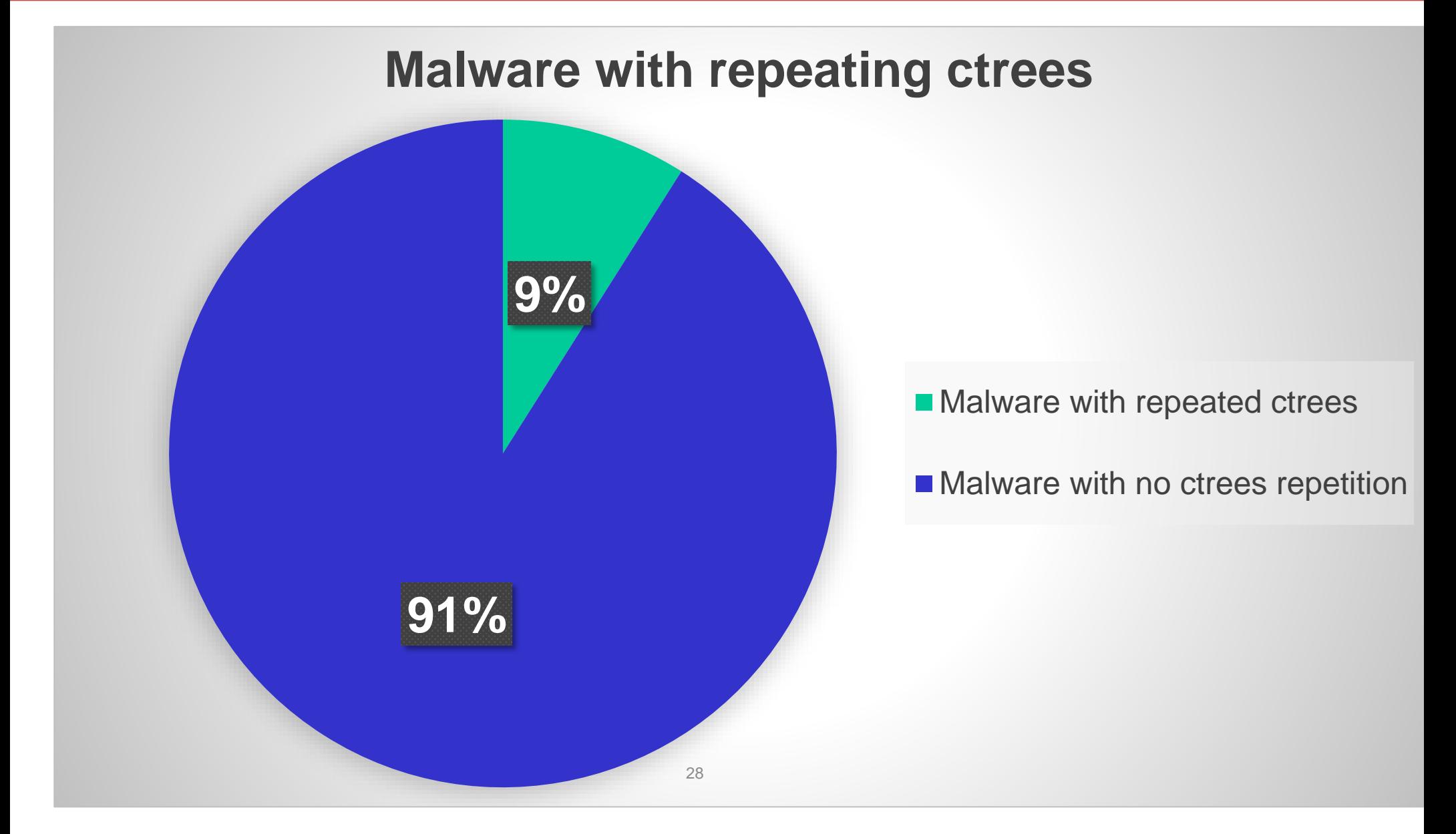

# Ctrees reaching EP + avg + std of their depth

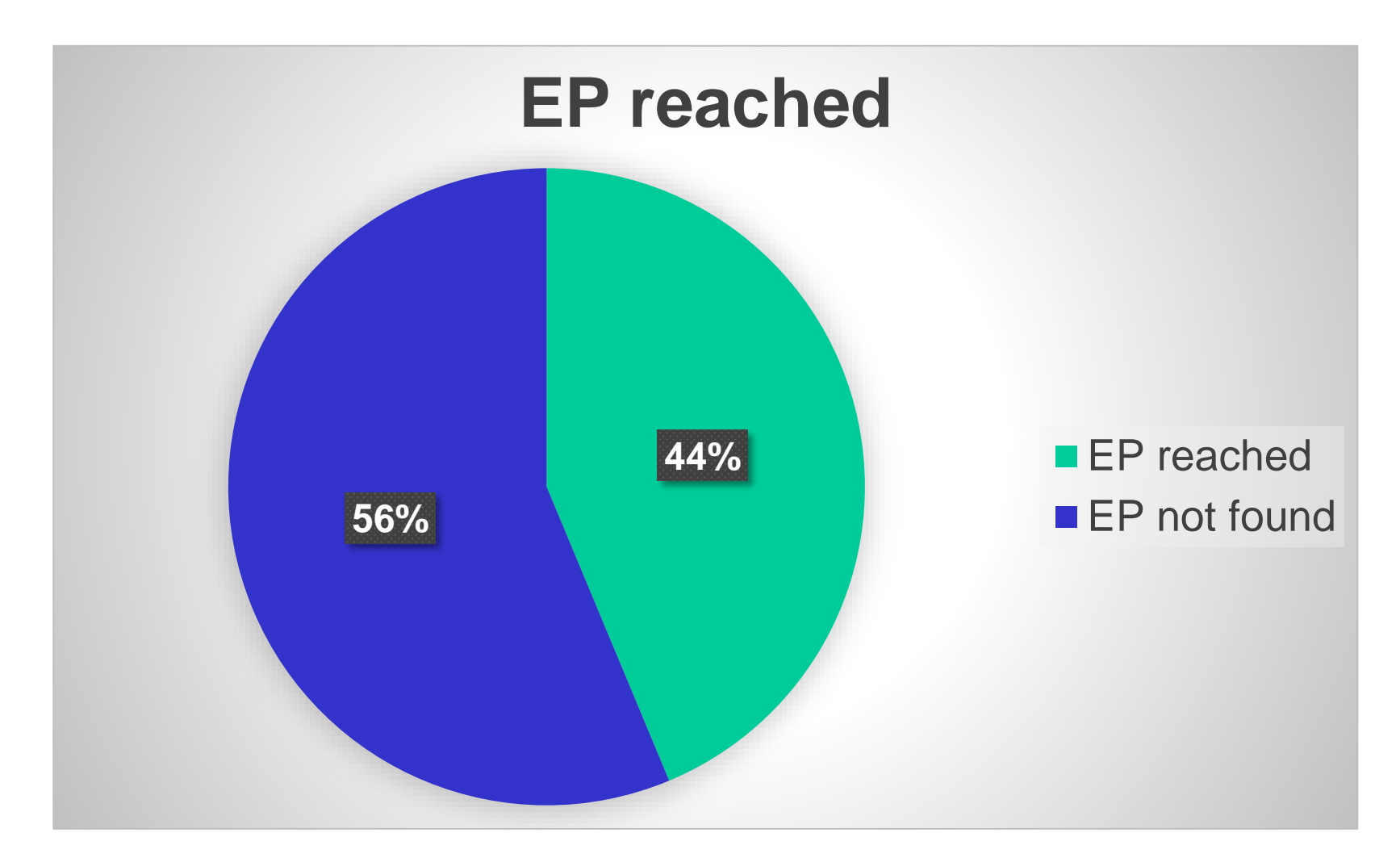

EP reached  $\rightarrow$  Average depth: 5.1940 (standard deviation: 2.3588) 82,646 or 0.98% of ctrees are directly under the EP

## Ctrees max parents (code xref) – Top 10

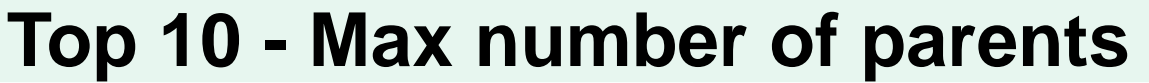

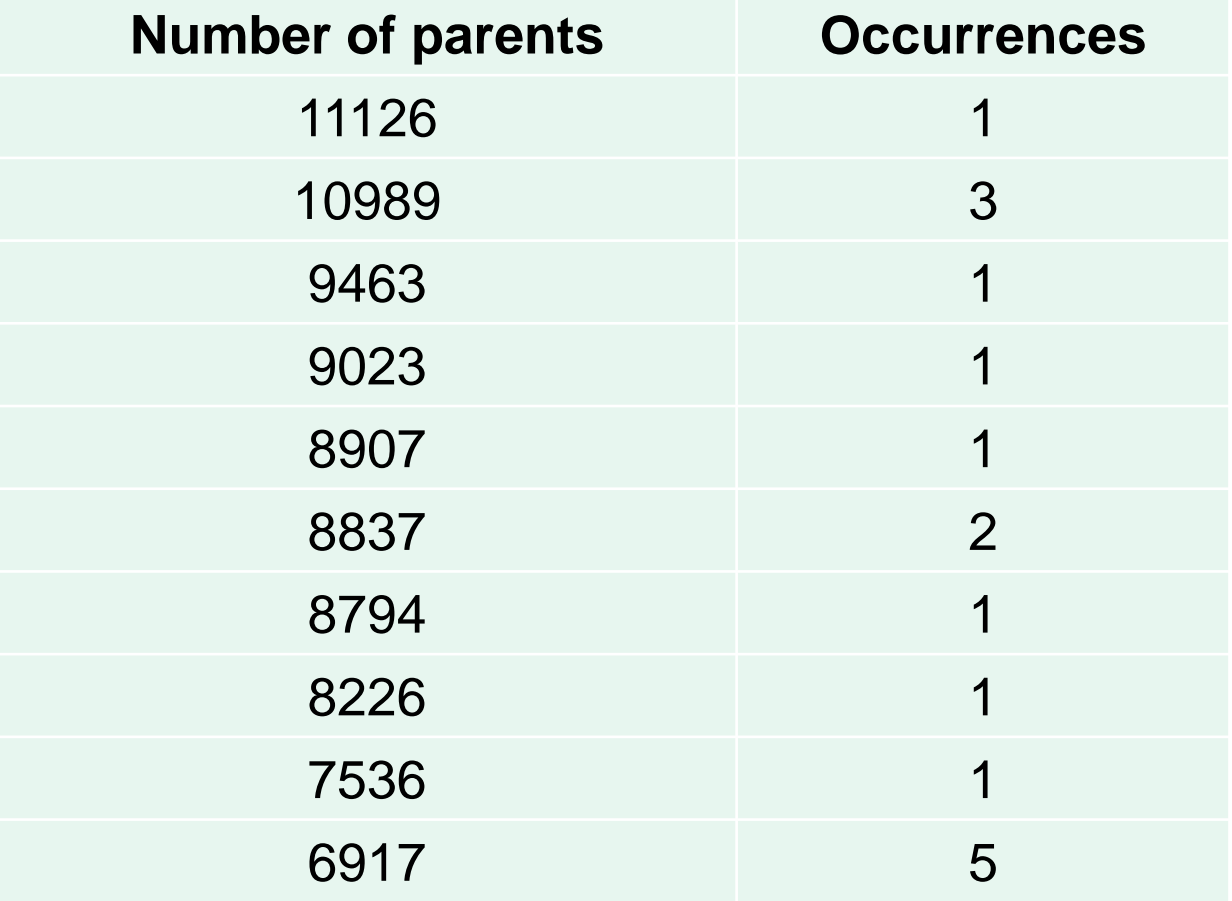

#### **VALIDATING THE METHODOLOGY AND TOOLSET**

#### **ANALYSIS OF C++ TARGETED MALWARE**

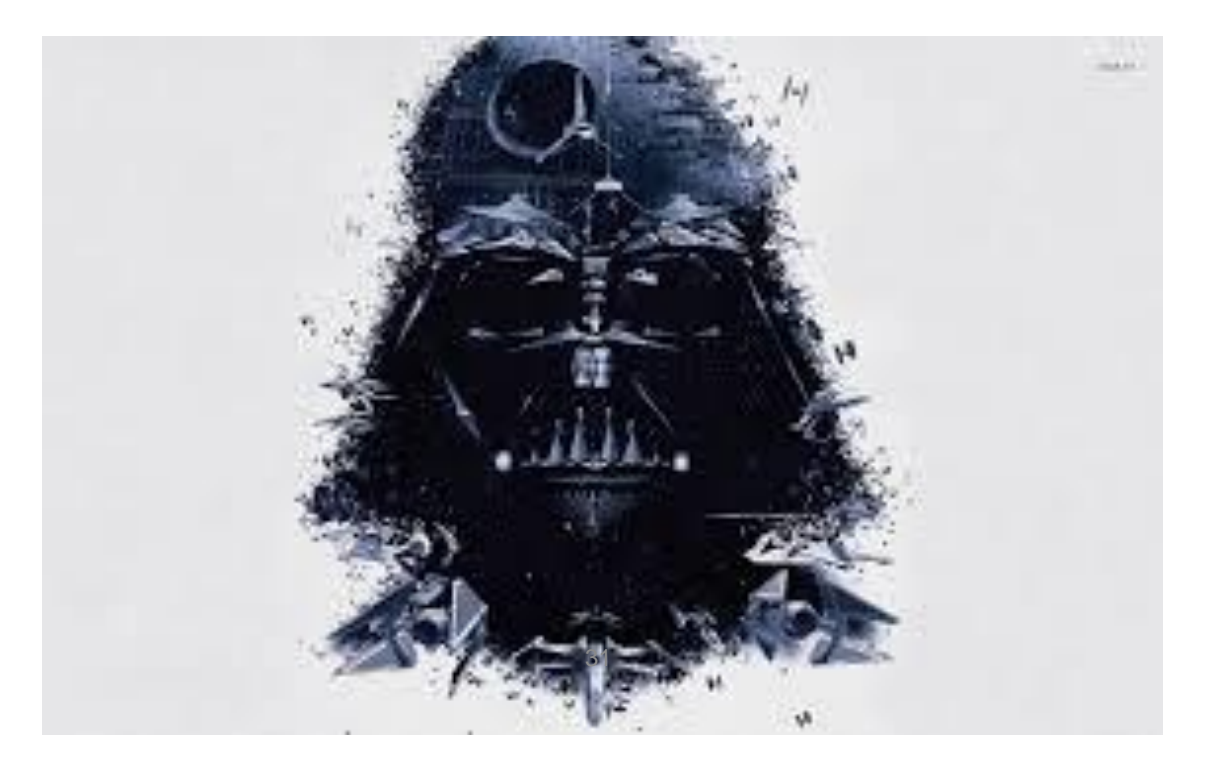

## **Modern C++ Malware in Targeted Attacks**

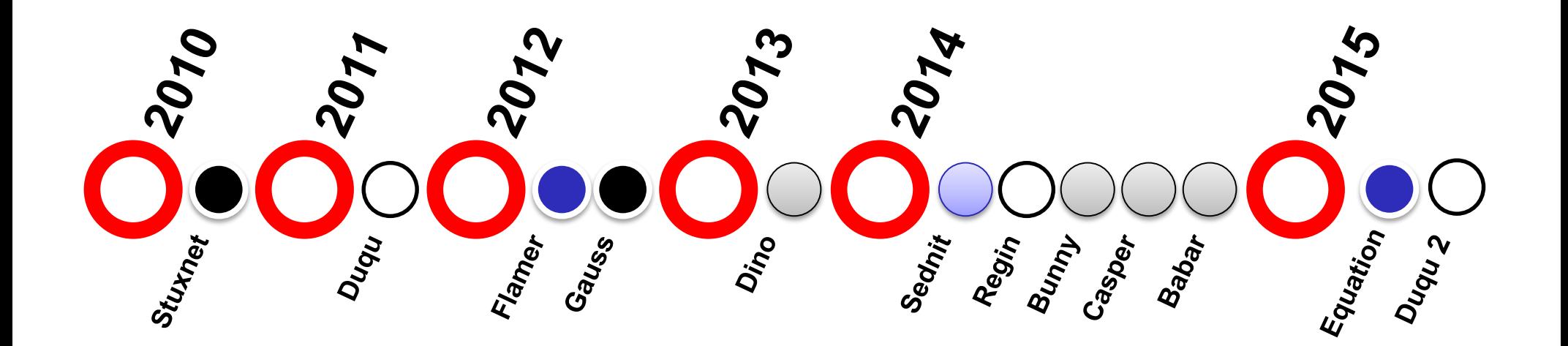

- Stuxnet relations
- Duqu relations
- Equation relations
- Animal Farm family

## **Animal Farm Case Study**

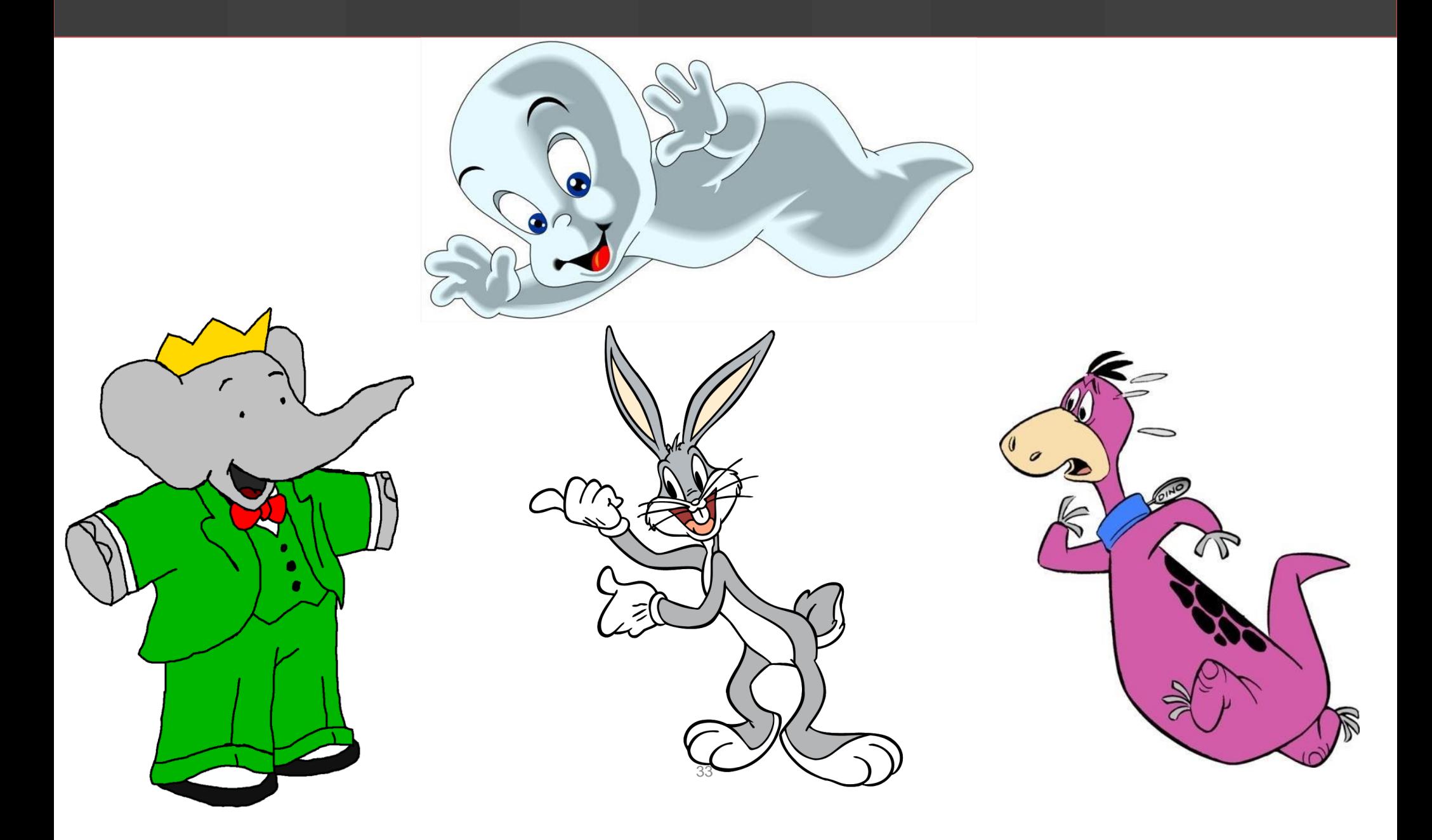

## **Animal Farm\* Case Study**

 **Discovered by CSEC as operation SNOWGLOBE**

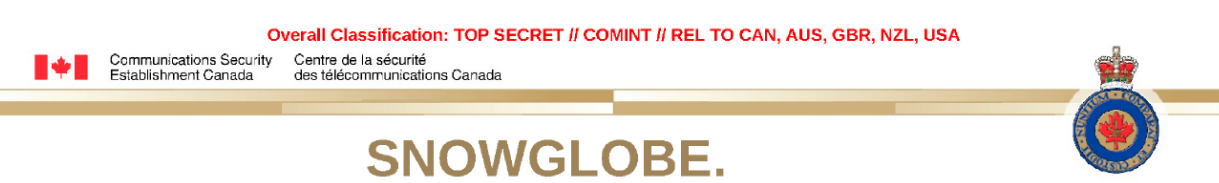

 **Samples: NBOT, Dino, Babar, Bunny, Casper**

• CSEC assesses, with moderate certainty, SNOWGLOBE to be a state-sponsored CNO effort, put forth by a French intelligence agency

 **Written in MS Visual C++**

> Safeguarding Canada<br>Préserver la sécurité<br>TOP Safeguarding Canada's security through information superiority anada curité du Canada par la supérjorité de l'information<br>OP SECRET // COMINT // REL TO CAN2AUS, GBR,

\* - "Totally Spies", Joan Calvet, Marion Marschalek, Paul Rascagnères, http://recon2015/slides/recon2015-01-joan-calvet-marion-marschalek-paul-rascagneres-Totally-*Spies.pdf*

#### **Casper vs. Dino in HexRaysCodeXplorer**

#### **Casper's virtual function tables:**

#### **Dino's virtual function tables:**

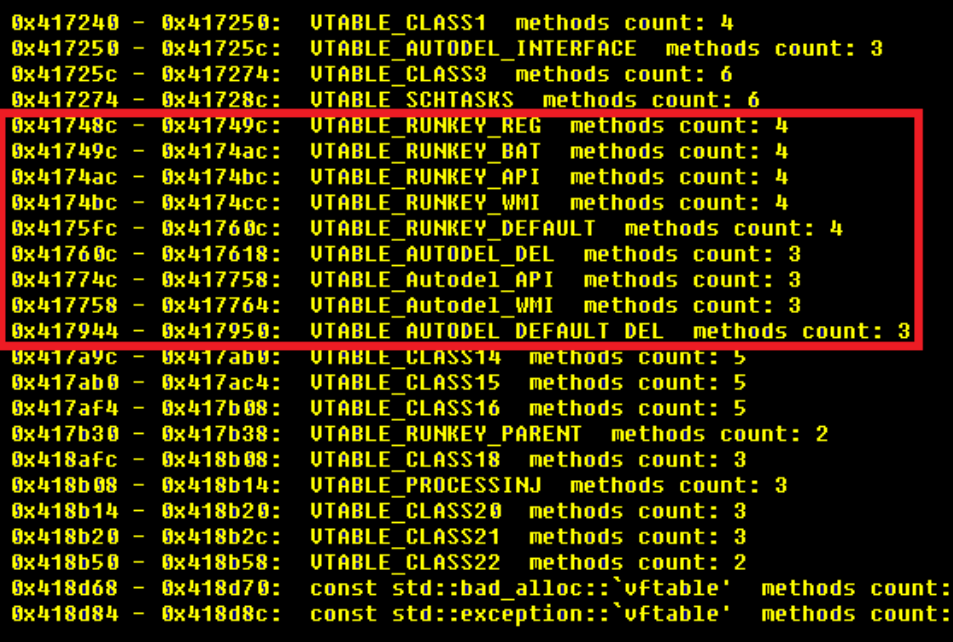

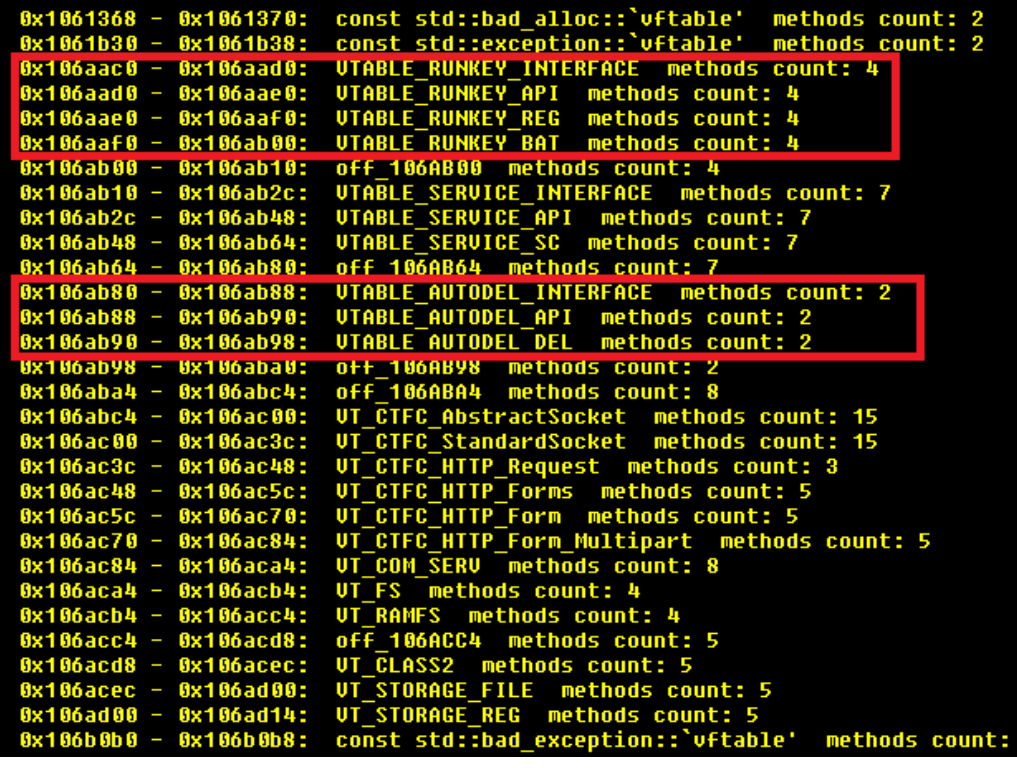

## **Casper vs. Dino: RUNKEY**

**Defines how the dropper interacts with the Windows Registry:**

- **API – call Windows Registry APIs directly**
- **BAT – modify Windows registry in a batch file using "reg" commands**
- **REG – modify Windows registry by using "reg" command in a command prompt**
- **WMI – modify Windows registry by using StdRegProv class**

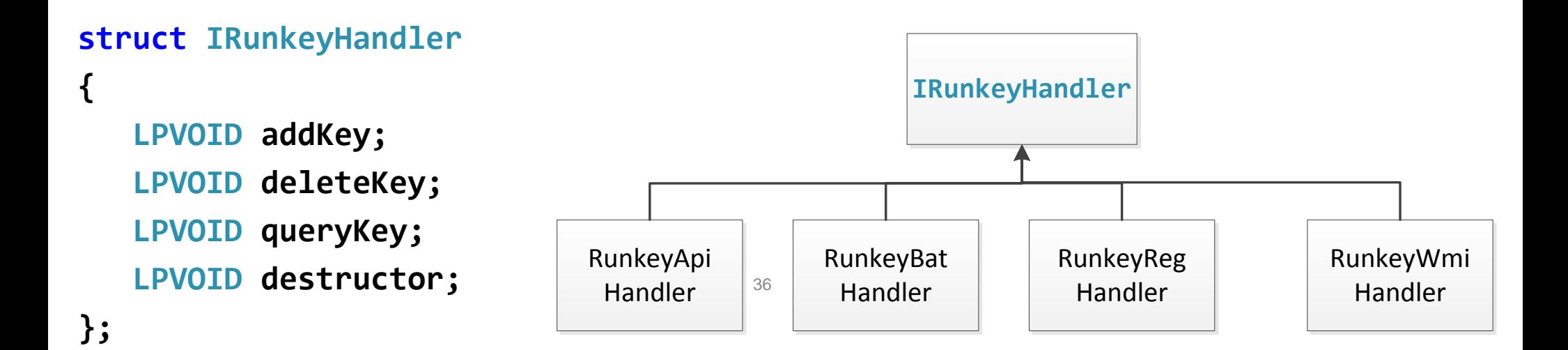

## **Casper vs. Dino: AUTODEL**

**Defines how dropper removes itself from machine after its execution**

- **DEL – remove itself by using command prompt**
- **API – remove itself by calling** *MoveFileEx*
- **WMI – remove itself by using command prompt created through create method of the** *Win32\_Process* **WMI class**

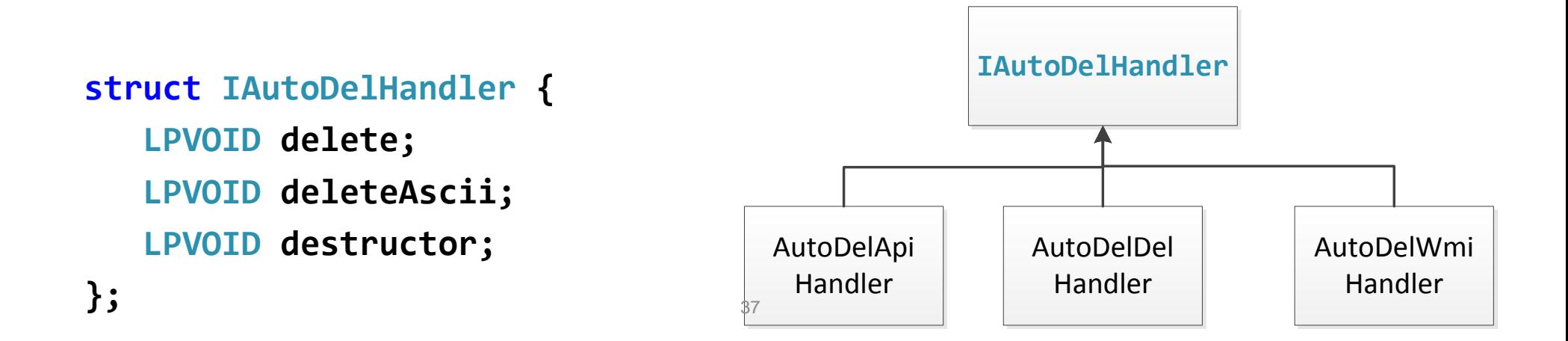

## **Object Instantiation:** Constructors

38

#### **Casper's RUNKEY constructor: Dino's RUNKEY constructor:**

```
FN BuildAUStrat():
 if ( AU STRATEGY RUNKEY API )
  ₹
    v2 = operator new(0xCu);\mathsf{u}3 = \mathsf{u}2if (v2)₹
      FN GetRunKey(v2);
      *v3 = &UTABLE RUNKEY API;
LABEL 18:
      *01 = 03:
      return v1:
    goto LABEL 17;
 if (AU STRATEGY RUNKEY REG )
  ₹
    v4 = operator new(0xCu);03 = 04if (04)FN GetRunKey(v4);
      *u3 = &UTABLE RUNKEY REG;
      qoto LABEL 18;
LABEL 17:
    03 = 0.5goto LABEL 18;
```

```
sub 1005F80(&a1->vftbl 1 0106AAD0);
a1-\sqrt{v} (tbl 1 0106AAD0 = a\overline{v} TABLE RUNKEY API;
v16 = 0:
sub 1005F80(&a1->vftbl 2 0106AAE0);
a1-\overline{2}vftbl 2 0106AAE0 = a\overline{v}TABLE RUNKEY REG:
sub 1005F80(&a1->vftbl 3 0106AAF0);
a1-\sqrt{b1} 3 0106AAF0 = a\overline{b1} average RUNKEY BAT;
sub 1005F80(&a1->vftbl 4 0106AB00);
a1-\overline{2}vftbl 4 0106AB00 = &VTABLE RUNKEY DEFAULT;
LOBYTE(u16) = 3:
v1 = FN GetAPIModules ();v11 = *v1;
v12 = * (v1 + 4):
v13 = * (v1 + 8):
u2 = 0:
u14 = * (u1 + 12);u3 = * (u1 + 16):
v7 = 8a1 - \frac{1}{16}a + 01060B00;v8 = 8a1 - \frac{1}{1}b1 1 01060000;\theta = 8a1 - 3c + b1 2 0106AAE0;
v10 = 8a1 - \frac{1}{101} \cdot 3 0106AAF0;
v15 = v3if ( v13 )
   v11 = *v1;
  u12 = * (u1 + 4);v13 = * (v1 + 8);
  04 = * (01 + 12);v15 = * (v1 + 16);014 = 04;
   do
     v5 = v13 \gt 02++;
  while ( !(v5 \& 1) \& 2 \& 8u );
result = a1a1->field_0 = (&v7)[v2];
```
# **Object Instantiation:** Type REconstruction

#### **Casper's RUNKEY constructor: Dino's RUNKEY constructor:**

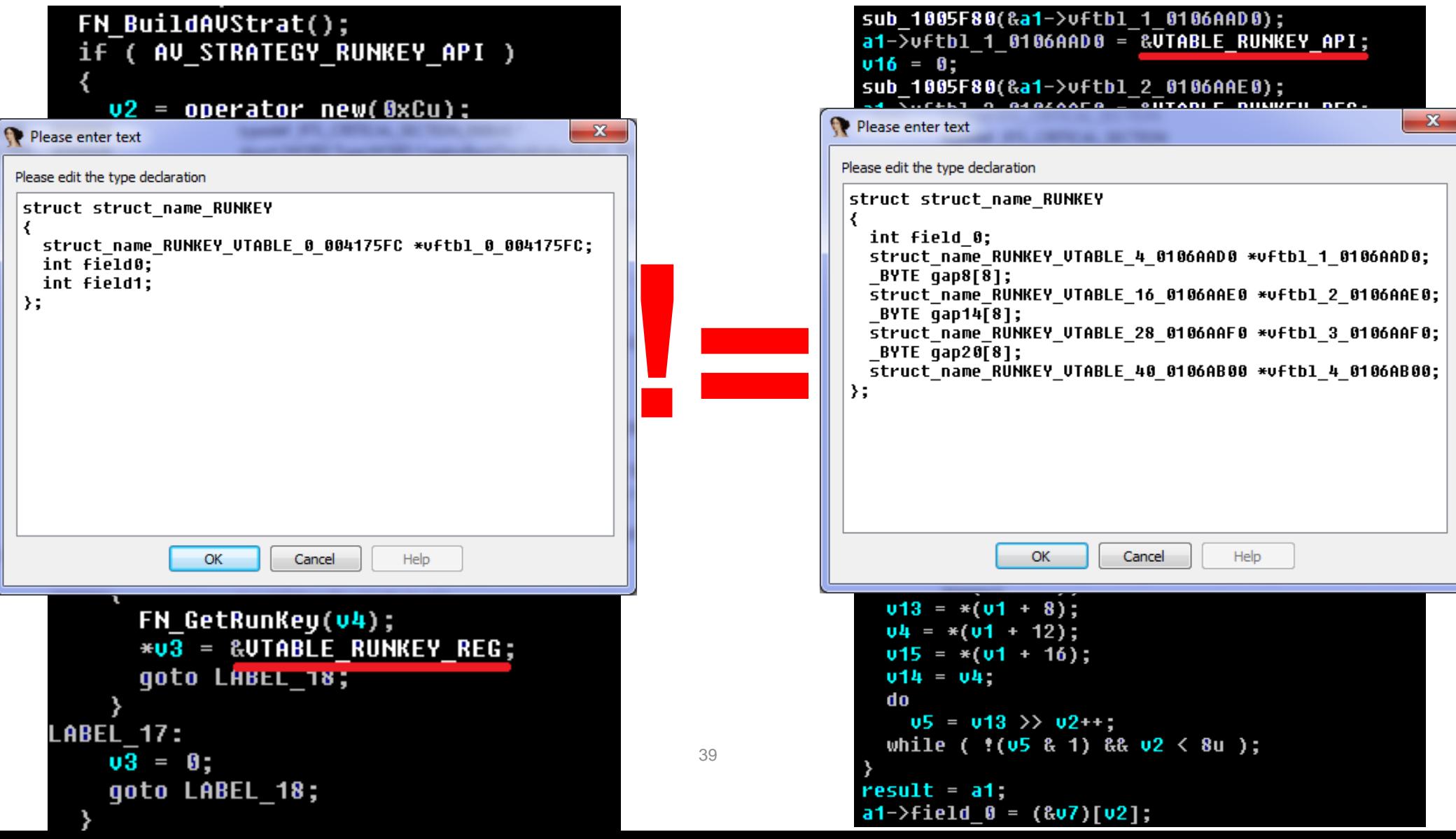

## **Dino vs. NBOT in HexRaysCodeXplorer**

#### **Dino's virtual function tables:**

#### **NBOT's virtual function tables:**

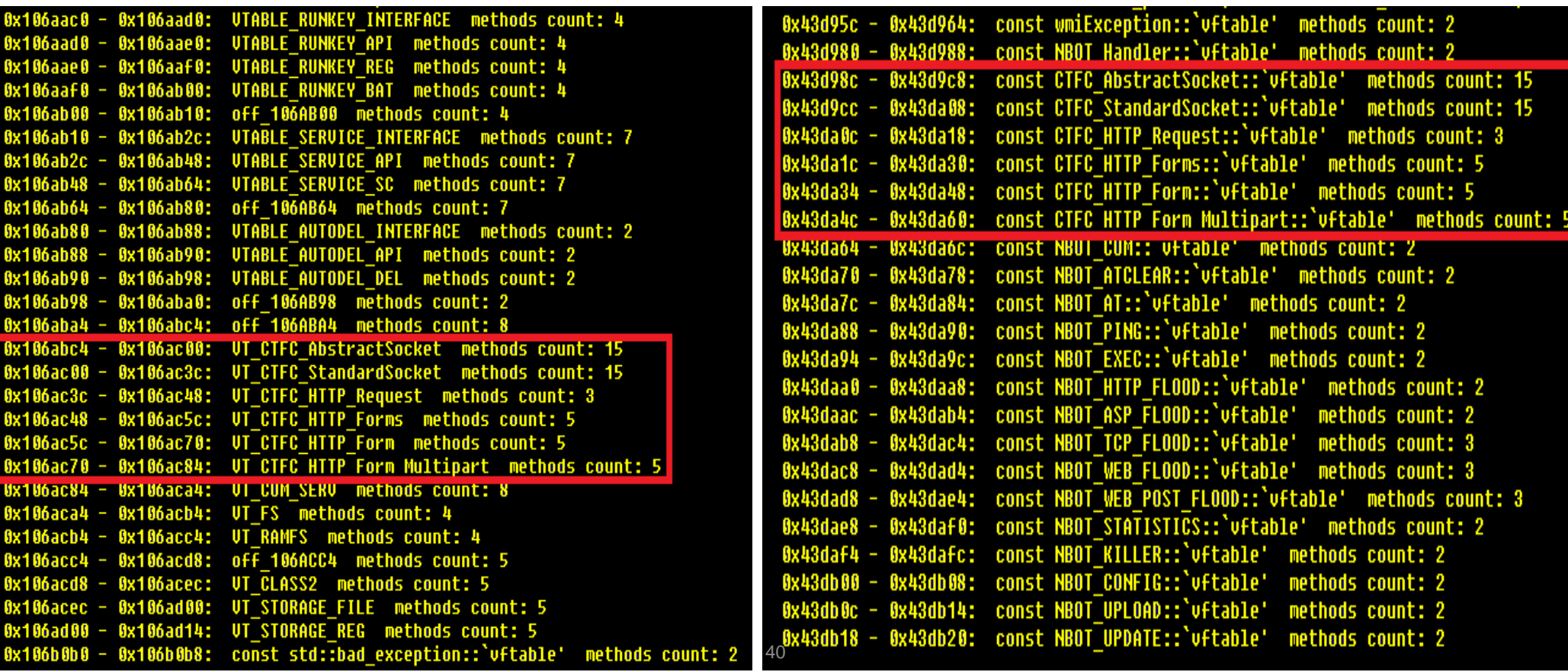

## **Exploring NBOT's RTTI**

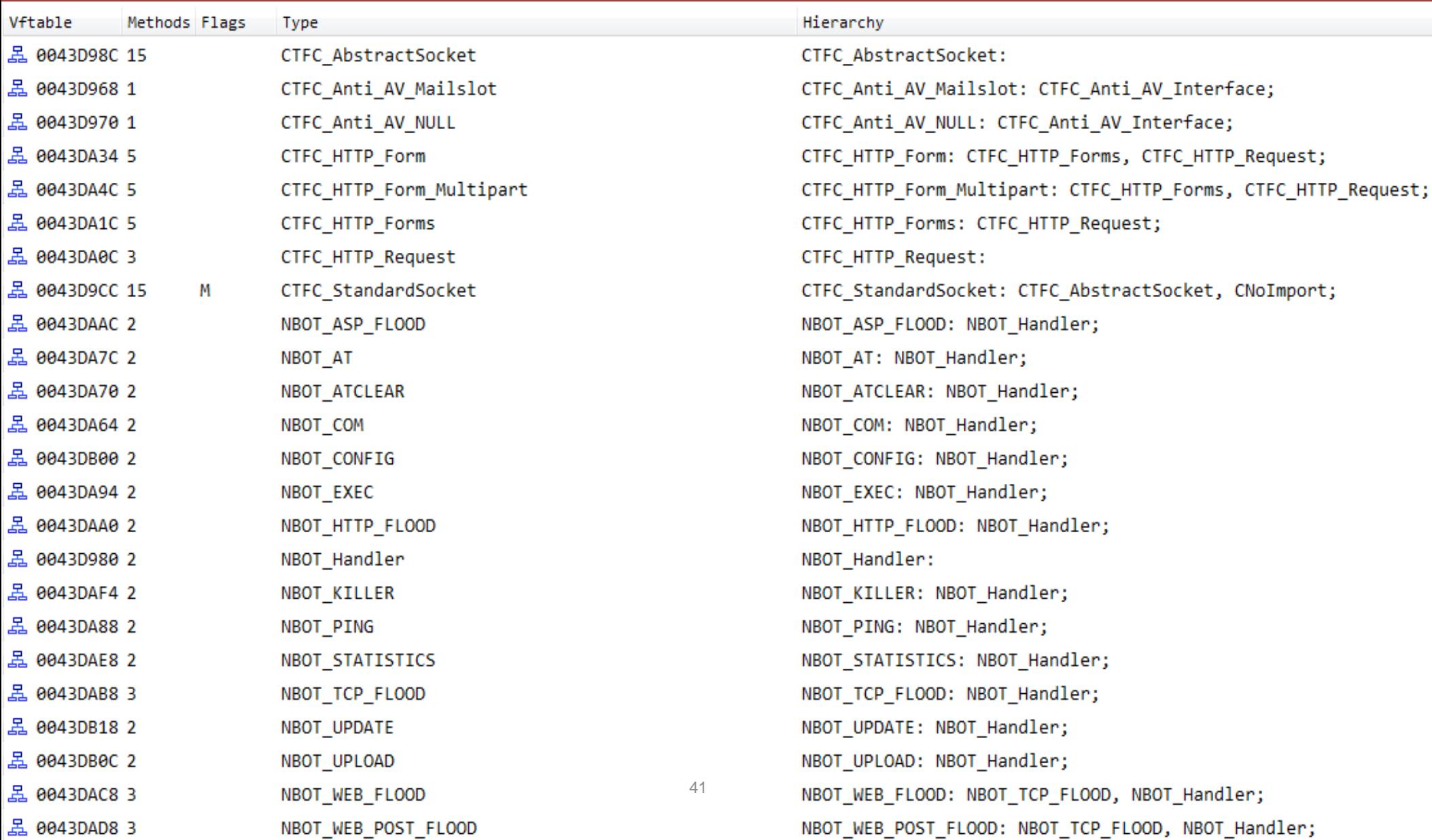

# **Type REconstruction: CTFC\_HTTP\_Form\_Multipart**

#### Dino NBOT

```
struct name 2 * thiscall FN BuildCTFC HTTP Form Multipart(int this, char *a2)
                                                                                          struct name 2 * thiscall FN BuildCTFC HTTP Form Multipart(int this, char *a2)
                                                                                            int v2: // edi@1
  int v2: // edi@1
                                                                                             int16 u3; // ax@5
  unsigned int v3; // ST10 405
                                                                                            unsigned int16 \nu4; // ax@5
  unsigned _int16 v4; // ax@5
                                                                                            int \sqrt{5}: // ecx@5
  int \overline{v}5; // eax@5
                                                                                            int v6: // eax@5
  char v7; // [sp+18h] [bp-110h]@5
                                                                                            char v8; // [sp+18h] [bp-110h]@5
  int v8; // [sp+124h] [bp-4h]@1
                                                                                            int v9; // [sp+124h] [bp-4h]@1
  v2 = this:
                                                                                            v2 = thissub 1018370(this, this);
                                                                                            sub 40CAF0(this);
  \mathbf{u8} = 0;09 = 0;
  *( DWORD *)v2 = UT CTFC HTTP Form Multipart;
                                                                                            *(_DWORD *)v2 = CTFC_HTTP_Form_Multipart::`vftable';
  *( DWORD *)(u2 + 288) = CreateMutexW(0, 0, 0);
                                                                                            *( DWORD *)(u2 + 288) = CreateMutexW(0, 0, 0);
  *( DWORD *)(u2 + 284) = 0;
                                                                                            *( DWORD *)(u2 + 284) = 0;
  *(DWORD * (v2 + 280) = 0;
                                                                                            *( DWORD *)(u2 + 280) = 0;
  *( DWORD *)(u2 + 300) = 0;
                                                                                            *( DWORD *)(u2 + 300) = 0;
  *( DWORD *)(v2 + 296) = 4096;
                                                                                            *( DWORD *)(u2 + 296) = 4096;
  *( DWORD *)(v2 + 292) = malloc(0x1000u);
                                                                                            *( DWORD *)(v2 + 292) = malloc(0x1000u);
 LDBYTE(08) = 1;
                                                                                            LDBYTE(09) = 1:
  if (a2)if (a2)if (*(\_0WORD*) (u2 + 8))if (*(\_0WORD*) (v2 + 8))free(*) (void **)(v2 + 8));
                                                                                                free(*(void **)(v2 + 8));
      *( DWORD *)(u2 + 8) = 0;
                                                                                                *(-DWORD *)(v2 + 8) = 0;*( DWORD * (v2 + 8) = strdup(a2);
                                                                                              *( DWORD * (v2 + 8) = strdup(a2);
                                                                                            \rightarrow*(-WORD *)(u2 + 4) = 1;*(-WORD *)(v2 + 4) = 1;\sqrt{u^2 - \text{GetTickCount}} ();
  \mathsf{u3} = (unsigned int)(unsigned _int16)GetTickCount() >> 2;
                                                                                            v4 = GetTickCount();
  v4 = \text{GetTickCount}();
                                                                                            sub 415000(v4, v2 + 24);
  FN printf 1("--------
                                   ----------%4x%4x", v4, v3);
                                                                                            sub 415000(u5, &u8);
  FN printf 1("multipart/form-data; boundary=%s", v2 + 24);
                                                                                            \mathsf{u6} = *( DWORD *)(\mathsf{u2} + 12);
  \mathsf{u5} = * (DWORD *) (\mathsf{u2} + 12);
                                                                                            sub 408880("Content-Type", &v8);
  sub_10090E0("Content-Type", &v7);
                                                                                            *( DWORD *)(u2 + 16) = 0;
  *( DWORD *)(u2 + 16) = 0;
                                                                                            *( DWORD *)(u2 + 20) = 0;
  *( DWORD *)(v2 + 20) = 0;
                                                                                            return (struct_name_2 *)v2;
  return (struct name 2 *)v2;
```
42

# **Type REconstruction: CTFC\_HTTP\_Form\_Multipart**

#### Dino NBOT

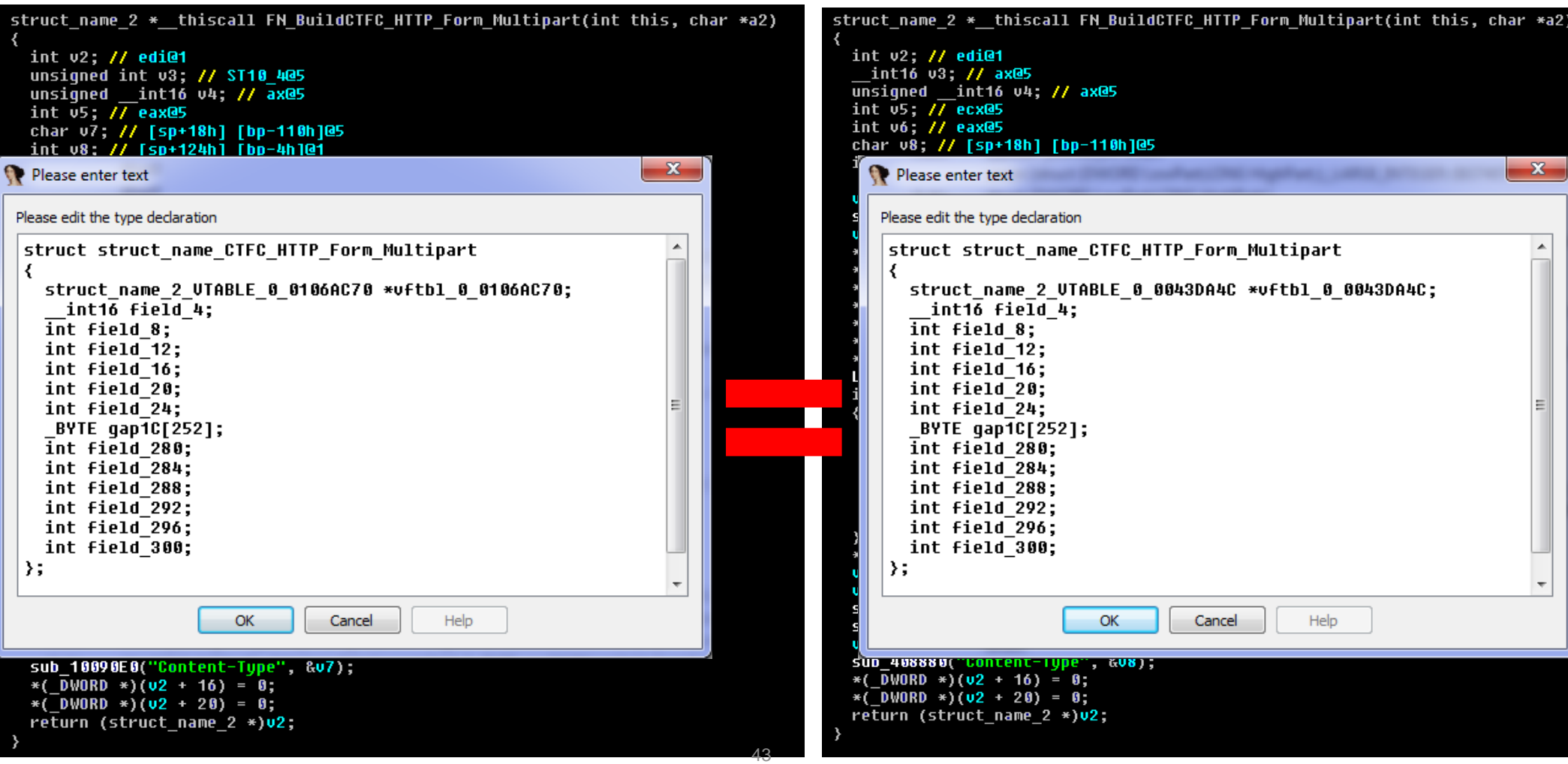

## **Animal Farm: Shared C++ Types**

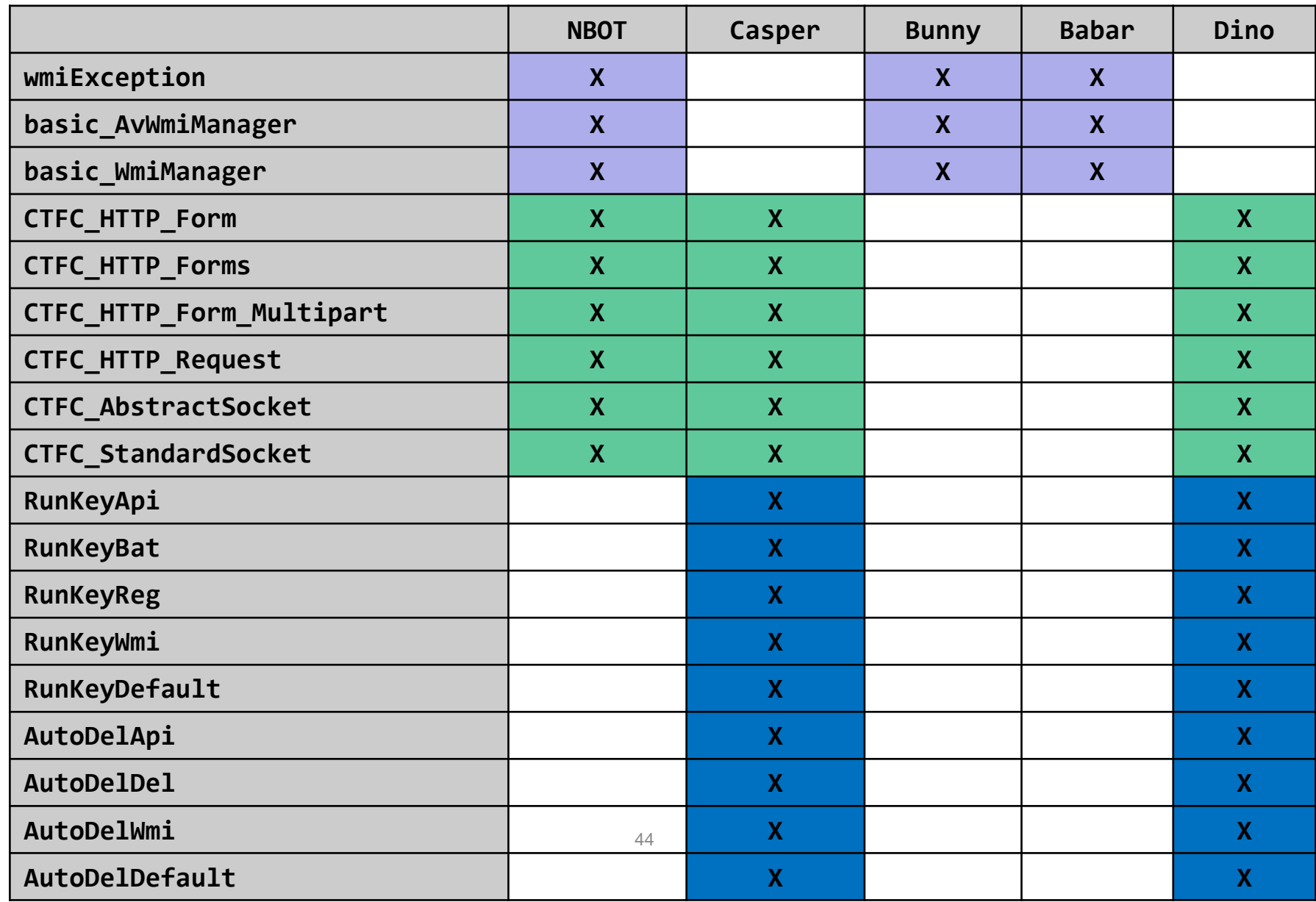

## **Animal Farm: Shared C++ Types**

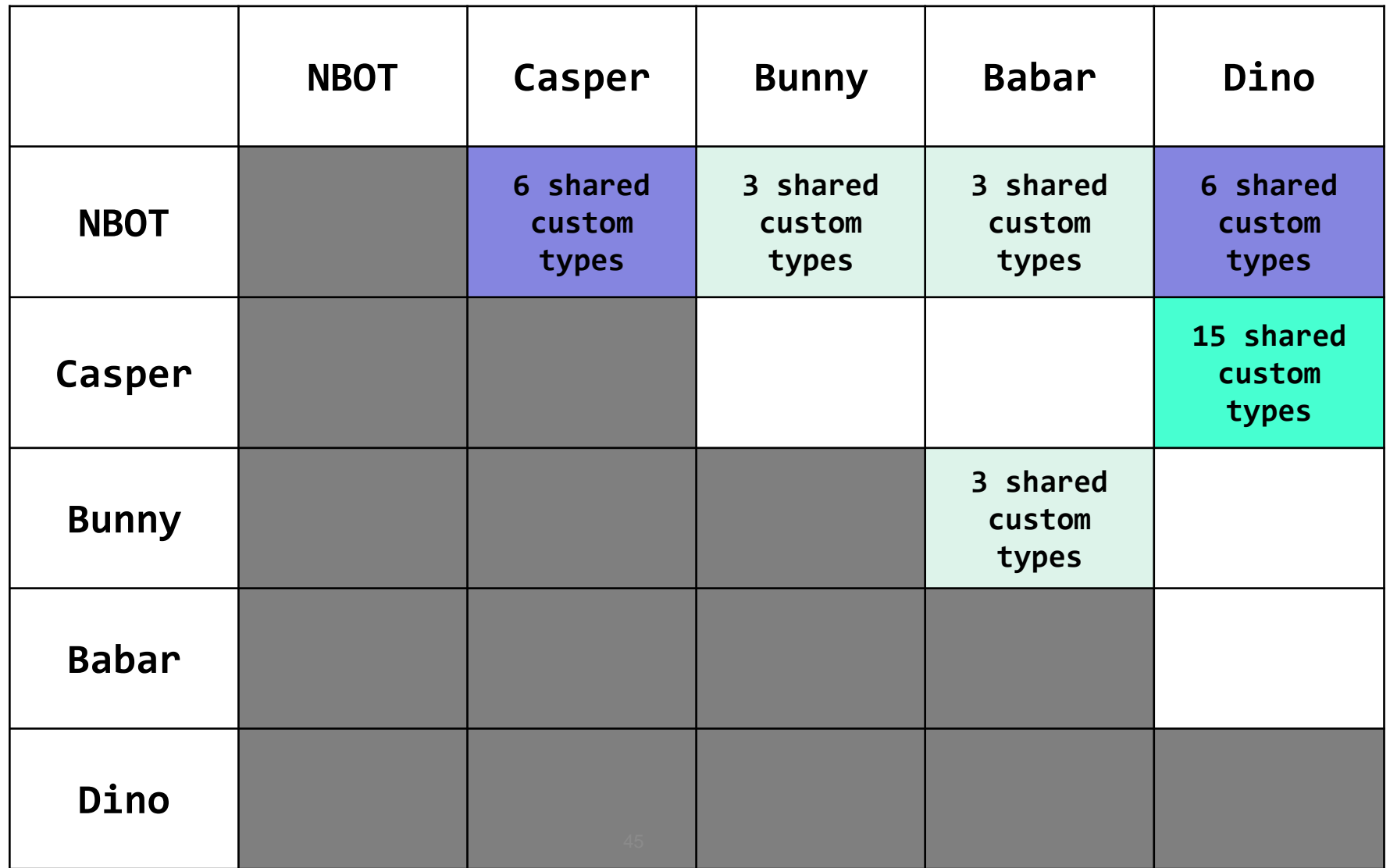

## **Conclusions**

- **We demonstrated that IDA Pro scale really well and all its powerful features can be used in automated malware analysis systems**
	- **CALL TO ACTION: IDA Pro plugin developers to start adding batch mode switches and optimize the algorithms**

 **Want to run your IDA plugin on millions of malwares? Let us know!** 

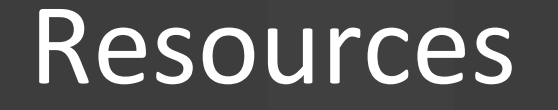

**Presentation, code and instructions on how to download samples, IDBs and outputs will be available at:**

*https://github.com/REhints/blackhat2015*

# **CodeXplorer v2.0 [BH Edition]**

- **Finally plugin support Linux/Mac/Windows**
- **Options for analysis in IDA batch mode**
- **Multiple bug fixes and code review**
- **Improvements for Types and VTBL's reconstruction**
- **New Features:** 
	- **dump Ctrees information for additional analysis**
	- **dump all reconstructed types information**

*https://github.com/REhints/HexRaysCodeXplorer* <sup>48</sup>

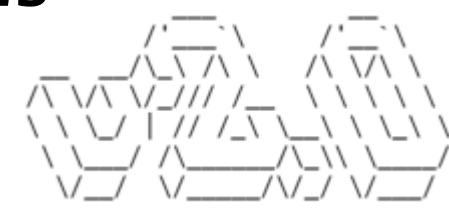

# **Acknowledgements**

#### Personally to **Ilfak Guilfanov (@ilfak)** and **Hex-Rays team** for supporting this research

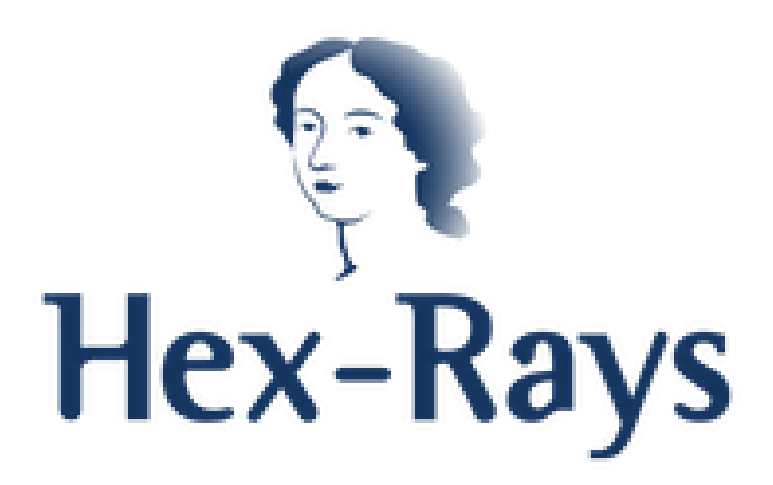

All the researchers releasing malware-related techniques!!!

#### **The new RE book is coming soon!**

# **Rootkits** and Bootkits

**Reversing Modern Malware and Next Generation Threats** 

Alex Matrosov, Eugene Rodionov,  $\bigodot$  to starch and Sergey Bratus

https://www.nostarch.com/rootkits

50

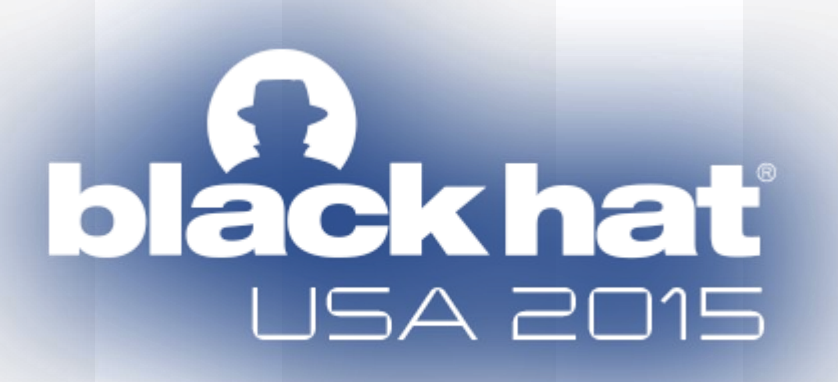

#### **THE END ! Really !?**

**Alexander Matrosov (@matrosov) Eugene Rodionov (@vxradius) <sup>1</sup> Gabriel Negreira Barbosa (@gabrielnb) Rodrigo Rubira Branco (@BSDaemon)**

{alexander.matrosov || gabriel.negreira.barbosa || rodrigo.branco} \*noSPAM\* intel.com <sup>1</sup> rodionov \*noSPAM\* eset.com